# **UNIVERSIDAD SAN PEDRO FACULTAD DE INGENIERÍA**

# **PROGRAMA DE ESTUDIOS DE INGENIERÍA INFORMÁTICA Y DE SISTEMAS**

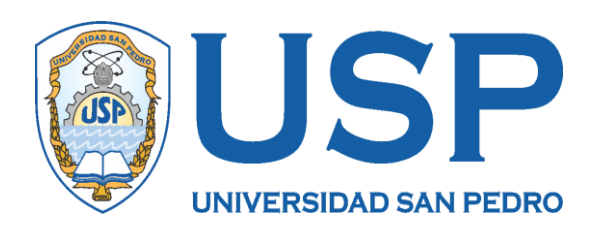

Aplicación hibrida de gestión de inventario para el área de Patrimonio de la Universidad Nacional Agraria la Molina

Tesis para obtener el Título Profesional de Ingeniero en Informática y Sistemas

> **Autor** Moreno Cerna, Carlos **Asesor**

**Ascon Valdivia, Oscar Código ORCID: 0000-0003-3899-7259**

**Huacho – Perú**

**2023**

# Contenido

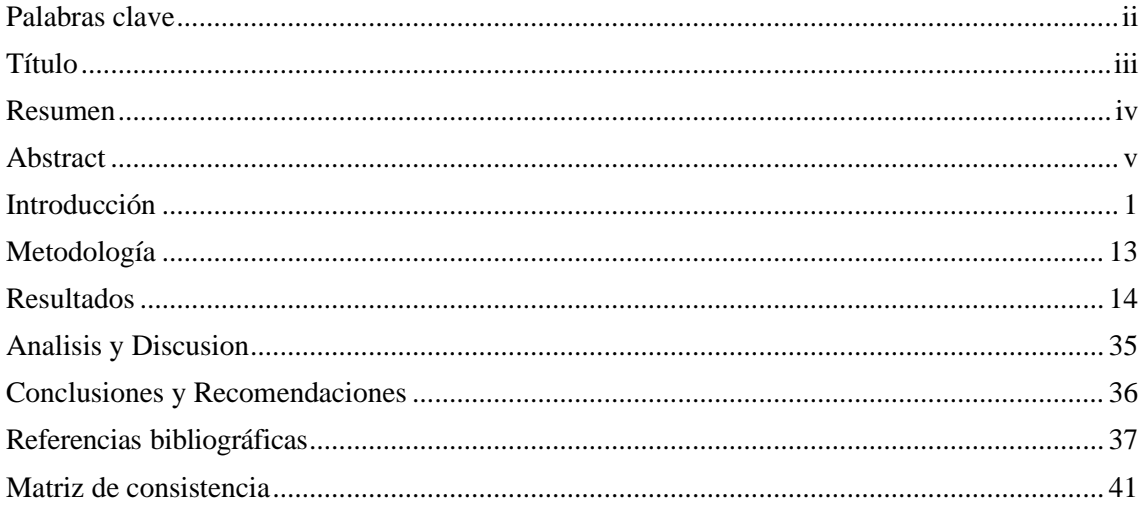

# **Palabras clave**

<span id="page-2-0"></span>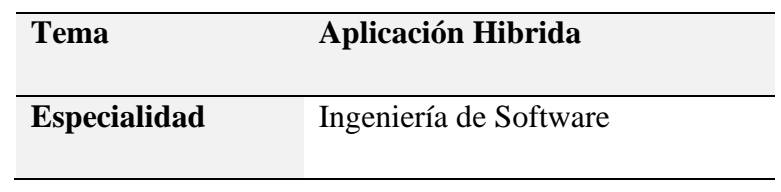

**Keywords**

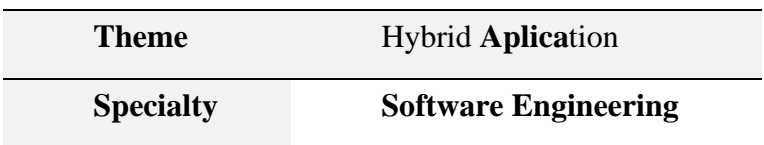

# **Línea de Investigación**

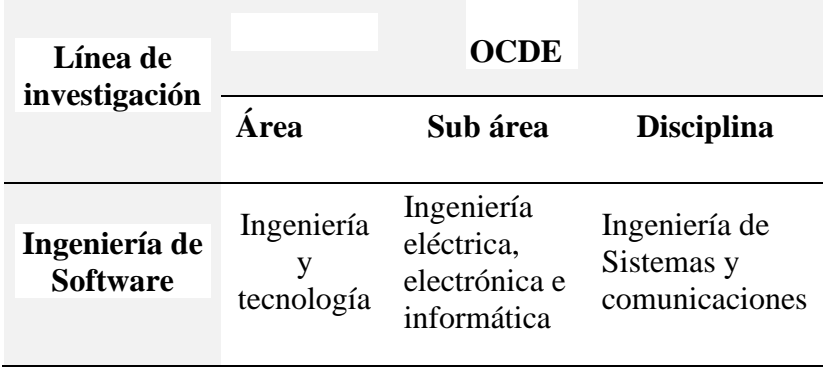

# **Título**

<span id="page-3-0"></span>Aplicación hibrida de gestión de inventario para el área de Patrimonio de la Universidad Nacional Agraria la Molina

#### <span id="page-4-0"></span>**Resumen**

La presente investigación se realizó con la finalidad de gestionar el inventario del area patrimonial de la Universidad Nacional La Agraria, para un mejor control de la entrada y salidad de bienes. por lo que, en este estudio se propuso una aplicación hibrida para el soporte a la gestion del area encargada del patrimonio de la universidad.

En lo investigativo, el estudio está dentro de una investigación aplicada. Así mismo, en cuanto al alcance de la investigación corresponde al descriptivo. El diseño es no experimental de corte transversal, en el sentido que la recolección de la información se realizará en un solo momento. En lo referente a la aplicación informática, para la elaboración se aplicará la de desarrollo de software RUP, PHP, Bootstrap, Jquery y otros.

Como resultado de la elaboración de la aplicación hibrida se llevar correctamente el control de la entrada y salida de los bienes del area patrimonial. De esta manera la gestión de la información podrá realizarse en cualquier momento y lugar de forma ágil y oportuna por los usuarios

#### **Abstract**

<span id="page-5-0"></span>The present investigation was carried out with the purpose of managing the inventory of the patrimonial area of the Universidad Nacional La Agraria, for a better control of the entrance and exit of goods. Therefore, in this study a hybrid application was proposed to support the management of the area in charge of the patrimony of the university.

In terms of research, the study is within applied research. Likewise, the scope of the research is descriptive. The design is non-experimental of transversal cut, in the sense that the collection of information will be carried out in a single moment. Regarding the computer application, the software development RUP, PHP, Bootstrap, Jquery and others will be applied for the elaboration.

As a result of the development of the hybrid application, the control of the entry and exit of the assets of the patrimonial area will be correctly carried out. In this way the management of the information can be carried out at any time and place in an agile and timely manner by the users.

#### **Introducción**

<span id="page-6-0"></span>El inventario y la gestión de inventario en toda empresa permite realizar un seguimiento del inventario y administrar la entrada y salida de productos de manera eficiente. Esto permite estimar el valor de los productos en stock y así calcular el margen de beneficio. En ese sentido, para el desarrollo de este estudio, se aborda trabajos previos que en cierta manera se enfocan a la finalidad de esta investigación.

Campos (2018) realizo un trabajo de tesis con el fin de determinar el impacto del sistema informático en el proceso de gestión de almacenes en RST Ingenieros S.A. La investigación es de tipo experimental aplicada utiliza métodos cuantitativos para pruebas piloto. El primer indicador del IRS utilizó un clúster, identificó 50 productos uniformes en el archivo de registro y obtuvo una muestra de 29 productos agrupados en un intervalo de 1 mes. El segundo conjunto de indicadores de ENT se determinó en 163 líneas divididas en 2 tablas de registro, lo que resultó en una muestra de 48 registros durante un período de 2 meses. Además de los métodos de recopilación de datos, es decir, entrevistas, encuestas y herramientas que utilizaron páginas de revistas revisadas y aprobadas por tres expertos de la industria. En el desarrollo de sistemas informático se utilizó el método SCRUM porque es un enfoque flexible, iterativo y paso a paso que entrega valor a los clientes paso a paso y responde a los cambios de forma rápida y eficiente. Como resultado con la implementación del sistema aumentó el índice de rotación de existencias del 66% al 86% y el índice de cumplimiento de la planificación del 80% al 88%, demostrándose que han aumentado o mejorado el nivel de los procesos de gestión de inventarios

Pérez Mendoza (2018) en su estudio resuelve el problema de gestión de inventarios en la vidriería Sonia. Para ello, Para ello, se propuso mejorar la gestión de inventarios mediante la creación de un sistema informático que permita gestionar de forma eficaz los pedidos de mercancías. El estudio es aplicado de campo, se tomo como muestra los pedidos de los artículos de vidrio. Además, se aplicó una entrevista a los gerentes de la empresa. Se utilizó el enfoque metodológico XP, aceptado, por ser el más destacado en el proceso ágil; en los requisitos de desarrollo se utilizó el lenguaje de programación Java para la creación del sistema informático, utilizando NetBeans IDE 7.4 y PostgreSQL como gestor de base de datos. Este estudio demuestra que el sistema considerado resuelve el problema de gestión de inventarios de Vidriería Sonia, uno de sus aportes es la información oportuna de los pedidos, así como la actualización y contabilidad de los mismos.

Sánchez Barrueto (2018) El propósito de esta investigación fue desarrollar un sistema informático que pudiera mejorar la gestión y control de objetos personales utilizando tecnología RFID. Se basa en la captura de los códigos de las etiquetas adheridas a las mercancías para identificarlas por radiofrecuencia, identificándolas de forma más fiable y eficiente que el proceso de inventario manual. En lo investigativo opto por el método descriptivo de diseño no experimental. En lo referente al desarrollo aplico el enfoque Scrum, y para la construcción del sistema; PHP, JSP Y MySql. La implementación del sistema informático utiliza Tecnología RFID para mejorar la gestión y control de inventarios inmobiliarios, minimiza el tiempo de retraso en el cálculo de la notificación para lograr esto 95% de reducción. Asimismo, se redujo en un 99,98% el tiempo de procesamiento de la información Se ha elaborado un acta de depreciación contable adecuada y la diferencia desaparecidos, los costos operativos se reducen en un 93,61% y los costos de personal se reducen en un 77,78%.

Egoavil (2019) El proyecto consistió en el diseño e implementación de un sistema de información basado en web para mejorar la gestión de los servicios de almacén, control óptimo de productos según la empresa POLISHOES S.R.L. El estudio es explicativo cuantitativo, en el desarrollo del sistema de aplicó la metodología RUP, en la representación de los artefactos, se utilizó UML. Así mismo, para la gestión de datos MySql. El fin consiste en lograr un control preciso de las cantidades de materias primas y productos terminados, reducir los costos generales de inventario y aumentar la rentabilidad comercial. Como resultado el sistema se divide en varios procesos básicos: proceso de gestión de inventario, control de entrada y control de salida. Estos procesos realizan diferentes funciones y trabajan juntos para controlar por completo varios factores en la gestión y mejora de los servicios de almacén. El uso del sistema de información en POLISHOES SRL permite facilitar el acceso a la información y el manejo oportuno de los procesos de gestión de inventarios, entradas y salidas, lo que mejora el índice de gestión de los servicios de almacén.

Ancalle (2019) en su estudio desarrollo la aplicación de un sistema web de gestión de inventario para la institución educativa "Asunción del Señor" de la UGEL Surcubamba, a raíz del problema que radica en el proceso de toma de decisiones en el proceso de salida y entrada de bienes. Es estudio en lo investigativo es no experimental descriptivo, se aplicó una encuesta para recabar información del proceso que implica el inventario de los bienes. Así también, se recabó información mediante una encuesta. Una vez analizada la información, se obtuvo que no se tomaron buenas decisiones; Conflicto de datos, que se desfragmenta en bienes informados, es decir; los generados por el sistema SIGA que desorganizan los datos desorganizados al mostrar la falta de control de los bienes que ingresan y salen de almacén. El sistema se desarrolló bajo el enfoque metodológico RUP, en base a los requisitos funcionales y no funcionales; También se cubren los niveles de usuario de la aplicación, el contenido de la aplicación y los diagramas de casos de uso. sistema. Implementé el software Django testing framework, el servidor de base de datos MySQL y el servidor web dinámico Apache. Mediante este sistema se puede determinó una sustancial mejora en la gestión del inventario de bienes, perdida de información y mejor control de la entrada y salida de bienes. El cual fue importante para la dirección en la toma de decisiones del patrimonio de la institución educativa.

#### **Aplicación Hibrida**

Una aplicación híbrida es una combinación de web y nativa. Es decir, funciona como una aplicación nativa, pero su codificación está desarrollada en un lenguaje web, que puede ser HTML5, JavaScript o CSS, que funciona perfectamente tanto en Android como en iOS. Para las aplicaciones híbridas, el código utilizado en el idioma elegido se integra con la funcionalidad móvil, proporcionando una experiencia de usuario más satisfactoria que las aplicaciones web. Para esta integración, se escribe algún código de programa nativo en lenguajes mixtos dependiendo de su sistema operativo. Por lo tanto, el desarrollo de aplicaciones híbridas es más fácil y rápido. Otra cosa interesante de este tipo de aplicaciones es que, a diferencia de las aplicaciones nativas, no requiere descargar actualizaciones. Por otro lado, aún dependen de la conexión a Internet, y generalmente no son tan rápidos como el desarrollo, especialmente para cada sistema operativo. (Rankmyapp, 2021)

#### **Ventajas de la Aplicación Hibrida**

La principal ventaja de una aplicación híbrida es que funciona bien en los teléfonos porque utiliza partes del lenguaje de cada sistema operativo y es más rápida y sencilla. El último punto en realidad también se aplica a los costos: la producción de híbridos le permite ahorrar hasta un 50% en comparación con los productos locales. Otra ventaja es el mantenimiento, que también es práctico. Por ejemplo, si desea agregar alguna funcionalidad a una aplicación híbrida o realizar un análisis de ajuste, llevará menos tiempo que en una aplicación nativa. Esto se debe precisamente a su lenguaje simplificado. Finalmente, uno de los puntos más importantes sobre las ventajas de las aplicaciones híbridas es lo fácil que es contratar profesionales para el desarrollo de aplicaciones móviles. Mientras que los nativos son más complejos y requieren equipos expertos, los híbridos no requieren un equipo para prosperar.

#### **Gestión de inventario**

Son conocimientos y actividades que todo administrador y/o gerente de empresa debe manejar y saber distinguir claramente para optimizar la operación logística de su empresa. Lograr esto tendrá varias ventajas en términos de funcionalidad, gestión, pero principalmente financiera. Por otro lado, actuar sin la debida preparación o comprensión de la gestión de inventarios y la gestión de inventarios puede conducir a errores graves en los procesos operativos de la empresa, especialmente en los procesos de logística de producción. Por lo tanto, es importante comprender cómo se realiza la gestión de inventario por separado de la gestión de inventario. (Esan, 2016)

#### **Control de inventarios**

Hay muchos mecanismos de seguimiento de inventario, que incluyen: inventario real, inventario en tránsito (inventario en proceso de adquisición y entrega), inventario designado e inventario teórico. La gestión inadecuada del inventario puede conducir a un exceso de inventario, desperdicio y variabilidad. Una buena gestión de inventario y gestión de inventario permite a las empresas asegurar sus procesos como los relojes suizos, administrar, preservar y proteger sus activos. (Esan, 2016)

La propuesta del **SISPA o Sistema Patrimonial de la UNALM** requiere gestionar la información generada por las actividades de identificación, registro, investigación, conservación y puesta en valor de los bienes de capital. Estas actividades son realizadas por equipos multidisciplinarios que combinan trabajos de campo y oficina que involucra periodos largos de trabajo. El registro de la información en fichas impresas, formatos Excel, Access u otros no permite que la información sea manipulable por el resto de las actividades por lo que se requiere que la información se centralice en una Base de Datos y soporte todas las necesidades de información mediante un sistema con tecnología web.

El Sistema permitirá que el usuario pueda ingresar la información recopilada en el campo y la validación en línea por el supervisor. La mejora en el proceso de registro y verificación de las mismas contribuirá al logro de los objetivos del Programa SISPA. Permitirá también demostrar como el software libre con tecnología web puede ser utilizado y la metodología empleada ser reproducida y mejorada en otros proyectos similares.

Se tiene dificultades en el manejo y organización de los bienes. Así también, en la información de documentación del movimiento físico (entrada y salida) y otros en la universidad. Tal así que, que la gestión de inventario sea una prioridad para un mejor control del movimiento de los bienes. Por ahora, no está funcionando de manera eficiente. En ese sentido se hace necesario optimizar la gestión de los bienes, para la mejora del inventario como referencia a la existencia de los bienes de la institución tanto internos como externos.

Es necesario, actualizar e incorporación de áreas, oficina, responsables, bienes de catálogo, modificar características de los bienes en el aplicativo móvil y sistema web. Así también, emitir reportes de los bienes por responsables, faltantes, sobrantes, datos de baja y resumen de movimiento realizados en los bienes. Se tiene falencia de carga masiva inicial de Información de los bienes, dificultad en el ingreso de códigos nuevos para los bienes sobrantes y eliminar bienes erróneamente codificados. En tal sentido se formula el problema: ¿De qué manera la aplicación hibrida gestiona el inventario en el área de Patrimonio de la Universidad Nacional Agraria la Molina?

Para el desarrollo del trabajo se tomaron bases teóricas a fin de conceptualizar y operacionalizar la variable, objeto de implementación de la propuesta informática para resolver la problemática que se presenta en la empresa.

#### **Inventarios**

Un inventario se puede definir como: "todos aquellos artículos o stocks usados en la producción (materia prima y productos en proceso), actividades de apoyo (suministro de mantenimiento y reparación) y servicio al cliente (productos terminados y repuestos)." El inventario es un grupo de bienes o los bienes que las empresas deben comercializar pueden ser comprados y vendidos o producidos para su posterior venta durante el período económico. Su principal objetivo es dotar a la empresa de los materiales necesarios para un crecimiento continuo y regular, desempeña un papel vital en el funcionamiento del proceso de producción y satisfacer necesidades.(Durán, 2012)

Existen muchas opiniones alrededor del origen de los inventarios, para Durán (2012) "los inventarios tienen su origen en los egipcios y demás pueblos de la antigüedad" (p.56), las personas de dichos pueblos recurrían a almacenar grandes cantidades de alimentos para consumirlos en los tiempos de escases. Es así como se tienen las primeras nociones de inventario, en sus inicios asociado a una forma de confrontar la sequía, permitiendo así la subsistencia de los negocios y familias. El objetivo principal de un inventario es suplir de insumos necesarios a la empresa para su normal funcionamiento. Juega un papel crucial en el funcionamiento de las operaciones que permite afrontar la demanda del mercado.

#### **Tipos de Inventarios**

Según Mecalux (2021), se tienen distintos tipos de inventarios que se pueden clasificar en función de distintas variables, como la frecuencia con la que se realizan o las referencias incluidas en cada recuento.

- Inventario de existencias de naturaleza regular o cíclica. Registra las referencias necesarias para satisfacer la demanda durante el tiempo de reaprovisionamiento.

- Inventario de existencias obsoletas, muertas o perdidas. Engloba las referencias que, por alguna circunstancia (superación de la fecha de caducidad, deterioro, rotura, etc.), no pueden ser comercializadas. Este tipo de inventario siempre genera pérdidas.
- Inventario disponible. Incluye aquellos productos que están disponibles cuando se necesitan, bien para satisfacer una venta, bien para abastecer producción.
- Inventario en línea. Compuesto por las referencias que están a punto de entrar en la línea de producción.
- Inventario en cuarentena. Refleja aquellas referencias que deben permanecer almacenadas durante un determinado período de tiempo antes de poder disponer de ellas.
- [Inventario físico.](https://www.mecalux.es/blog/inventario-fisico) Es aquel que se realiza contando a mano y una a una las referencias a registrar.

#### **Sistema de Información**

Un conjunto de componentes interrelacionados que recopilan (o recuperan), procesan, almacenan y distribuyen información para respaldar la toma de decisiones. Toma de decisiones y control organizacional. Además de apoyar la toma de decisiones, la coordinación y el control, los sistemas de información también ayudan a los gerentes y empleados a analizar problemas, visualizar problemas complejos y crear nuevos productos. (Laudon & Laudon, 2016)

#### **Aplicación Móvil Web**

Se trata de usar desarrollo nativo cuando es mejor o necesario (como con la cámara) y usar tecnologías web y desarrollo web cuando es más práctico (como en interfaces más complejas). Un ejemplo interesante de una aplicación híbrida es Instagram. En Instagram, usan datos locales para tomar y publicar fotos, pero usan la web para mostrar fotos y su perfil. Esto hace que la aplicación sea fácilmente accesible para editar y fotografiar sin conexión, pero los desarrolladores pueden mejorar fácilmente las listas de fotos sin lanzar nuevas versiones (ya que solo tienen que trabajar en sus propios servidores). (Ludeña & Rodriguez, 2013)

#### **Metodología RUP**

Marcelo (2018) nos dice que el enfoque RUP, es un marco de desarrollo de software basado en casos de uso que se centra en la arquitectura, la iteración y la incrementalidad, y tiene como objetivo implementar las mejores prácticas de ingeniería de software con el objetivo de proporcionar, desarrollar software de calidad en tiempo predecible y dentro del presupuesto. El desarrollo de software se divide en 4 fases.

Fase de inicio: En la fase de puesta en marcha se desarrolla una descripción del producto final y se realiza un análisis de negocio. En esta fase se identifican los riesgos asociados al proyecto de investigación, se presenta la visión general de la arquitectura de software y se desarrollan planes para futuras fases e iteraciones.

Fase de elaboración: Durante la fase de desarrollo se especifican la mayoría de los casos de uso del producto y se desarrolla la arquitectura. En esta etapa se seleccionan y desarrollan casos de uso que permiten definir la infraestructura del sistema, para los casos de uso seleccionados se realiza un primer análisis de especificación y área problemática y se desarrollan soluciones preliminares.

Fase de Construcción: En esta fase se finaliza la funcionalidad del sistema informático, para lo cual se clasifican los requerimientos pendientes, se realizan cambios en base a las evaluaciones de los usuarios y se afinan los proyectos de investigación.

Fase de transición: una vez construido el software, ponerlo a disposición de los usuarios finales. En esta etapa también se desarrollará una prueba del producto para realizar los ajustes necesarios cuando sea entregado al usuario.

#### **UML**

UML es un lenguaje de modelado unificado, el lenguaje de modelado más conocido y utilizado para sistemas de software en la actualidad; aprobado por OMG (Grupo de Gestión de Objetos). Es un lenguaje gráfico para visualizar, especificar, construir y documentar sistemas. UML proporciona un estándar para describir el "diseño" (modelo) de un sistema, incluidos aspectos conceptuales como los procesos comerciales y la funcionalidad del sistema, así como aspectos específicos como expresiones del lenguaje de programación, esquemas de bases de datos y componentes reutilizables. (Pascual, 2016)

#### **Lenguaje de programación**

Se entiende como un sistema de comunicación con una determinada estructura, contenido y finalidad. En otros términos, la programación es el proceso de escribir el código fuente de un software. Los lenguajes de programación pueden especificar exactamente qué datos debe usar una computadora, cómo deben almacenarse o transferirse esos datos y qué instrucciones debe activar la computadora bajo ciertas condiciones. En el contexto de los lenguajes de programación, es muy importante destacar que los profesionales que trabajan en su desarrollo utilizan un conjunto de elementos que le dan forma y significado para que puedan funcionar y lograr sus objetivos. (Definición, 2022)

#### **PHP**

Según Welling & Thomson (2015), nos dice que es un lenguaje de secuencia de comandos del lado del servidor específicamente para plataforma web. Puede incrustar código PHP de páginas web que se ejecuta cada vez que visita la página. El PHP es interpretado por el servidor web y genera el HTML y otros contenidos que visualiza el usuario. Se destaca por muchas aplicaciones en la programación de dispositivos, entorno web o aplicaciones en general, dado que se ejecutan de forma independiente en la computadora del usuario conectado directamente a un servidor.

#### **HTML**

Lenguaje que define el contenido de las páginas web. Básicamente, es un conjunto de etiquetas que definen el texto y otros elementos que componen una página web, como imágenes, listas, videos, etc. HTML se creó originalmente para comunicar información mediante texto y algunas imágenes. Se usa para crear un área de recreación y consulta multimedia (actualmente en la web), por lo que HTML no fue diseñado para responder a todos los usos posibles que se le dará y a todas las personas que lo usarán en el futuro. Sin embargo, a pesar de la mala planificación, se han realizado cambios con el tiempo, estos son los estándares HTML (Desarrolloweb, 2022)

#### **JavaScript**

Como cualquier otro lenguaje de programación, JavaScript tiene algunas características. En concreto: sintaxis, modelos de objetos, etc. Obviamente cualquier cosa que distinga un idioma de otro. También descubrirá rápidamente que JavaScript es un lenguaje relativamente especializado para manejar cosas. Esta parte es esencial para cualquier principiante en programación, incluso alguien que ya conoce el idioma. programación porque hay muchas diferencias con otros lenguajes de programación. (Menéndez & Barzanallana, 2022)

#### **CSS**

Al igual que HTML, CSS es uno de los lenguajes centrales de la web. HTML se usa para agregar texto a un sitio web y estructurarlo semánticamente, mientras que CSS se usa para definir el diseño del contenido. Aunque HTML y CSS se usan juntos, las directivas de diseño de CSS y los elementos HTML existen por separado. Esto significa que las máquinas pueden leer documentos electrónicos incluso sin CSS. Con la ayuda de CSS, el contenido del navegador es visualmente claro y se representa de forma atractiva. (Ionos, 2021)

#### **JQuery**

jQuery es una librería de código abierto de JavaScript que facilita la programación web en este lenguaje para hacer un sitio web interactivo, facilitar y acelera la programación web con JavaScript. Se trata de una librería y por lo tanto no funciona de forma autónoma, sino que necesita JavaScript para poder utilizarse. Con el paso del tiempo jQuery se ha convertido en una de las herramientas más populares y utilizadas de la programación web gracias a todas las ventajas que aporta: Es multiplataforma (evita problemas de compatibilidad a la hora de desarrollar para la web), corrige errores de forma automática, soporte para los principales navegadores web (Firefox, Chrome, Opera, Safari y Edge), permite insertar elementos DOM (Modelo de Objetos del Documento) en una página web, Iteración implícita. Permite manipular series de elementos y modificarlas con una sola línea de código. (Hostingplus, 2021)

#### **Bootstrap**

Un framework, es una colección de archivos HTML, CSS y JavaScript que contienen patrones de diseño con los que desarrollar un sitio web. Esto evita perder tiempo reescribiendo código repetitivo una y otra vez. Además del ahorro de tiempo, realmente ayuda a escribir mejor código. En Bootstrap estos archivos son las hojas de estilo CSS, las plantillas HTML (o snippets de código), los archivos JavaScript y la fuente de iconos Glyphicons. (Moreira, 2016)

#### **MySQL**

MySQL es un sistema de gestión de bases de datos relacionales potente y versátil que se adapta a la mayoría de los proyectos web. Originalmente fue desarrollado por Sun Microsystems, pero terminó en manos de Oracle cuando compró Sun. MySQL actualmente se mantiene bajo una licencia dual, por un lado, es GPL y de código abierto para uso libre de la comunidad, y por otro lado tiene una licencia comercial. Esta dualidad de licencias condujo a MariaDB, un sistema de administración de bases de datos creado a partir de MySQL, donde los desarrolladores originales de MySQL continuaron trabajando sin depender de la educación de Oracle. (Desarrolloweb, 2022).

Para el estudio se planteó la hipótesis: la aplicación hibrida permitiría gestionar el inventario en el área de Patrimonio de la Universidad Nacional Agraria la Molina. Por lado se planteó el objetivo general: desarrollar una aplicación hibrida de gestión de inventario para el área de Patrimonio de la Universidad Nacional Agraria la Molina. Así mismo, los objetivos específicos: analizar el proceso de inventario para determinar los requerimientos funciones y no funciones para el desarrollo de la aplicación hibrida, utilizar la metodología RUP para el diseño del proceso de inventario para el desarrollo de la aplicación hibrida y construir la aplicación hibridad para la gestión de inventario. aplicando herramientas de desarrollo de software.

#### **Metodología**

<span id="page-18-0"></span>El estudio sigue una secuencia de fases sistematizadas basado en el método de una investigación aplicada. Que según, Lozada (2014) la finalidad de la investigación aplicada es aplicar directamente la creación de conocimiento a los problemas de la sociedad o del sector productivo. Es esencialmente un descubrimiento técnico basado en la investigación fundamental que se ocupa del proceso de unir la teoría y el producto.

Por otra parte, el nivel es descriptivo, que según Tamayo (2006) implica describir, registrar, analizar y explicar la composición o proceso de propiedades y fenómenos existentes; el asunto está en las conclusiones o cómo funcionan los individuos, los grupos, las cosas en el presente; la investigación descriptiva se centra en realidad en la realidad, cuya característica esencial es darnos una interpretación correcta. En ese aspecto, se describe el funcionamiento del sistema que abarca el proceso de inventario de almacén. En ese mismo contexto, se optó por un diseño no experimental, los datos se recabaron directamente de los trabajadores, del análisis de la información obtenida se analizó y diseño los procesos.

La Población para el estudio, estuvo integrada por los trabajadores del área de patrimonio de la universidad, en un total de 6 trabajadores. En vista que, la población es pequeña. Abarcará a todos los trabajadores. Para obtener información se realizó un cuestionario y análisis documentario, con el cual se organizó y estructuró el estudio, basándose en los requerimientos de la empresa, para luego aplicar el enfoque metodológico de desarrollo de software RUP, así también, el lenguaje de programación PHP y el gestor de base de datos MySQL para la construcción del sistema.

### <span id="page-19-0"></span>**Resultados**

Para el desarrollo de la aplicación hibrida que permitió optimizar la gestión de los bienes muebles de la UNALM, para la mejora de inventario como referencia a la existencia de los bienes de la institución tanto internos como externos se empleó la metodología de desarrollo de Software Rational Unified Process (RUP).

# ➢ **Disciplina de Modelado de Negocio.**

Se identificaron dos procesos, los cuales se describen a través de la realización de los casos de uso de negocio (Diagrama de clases de negocio y diagrama de actividad).

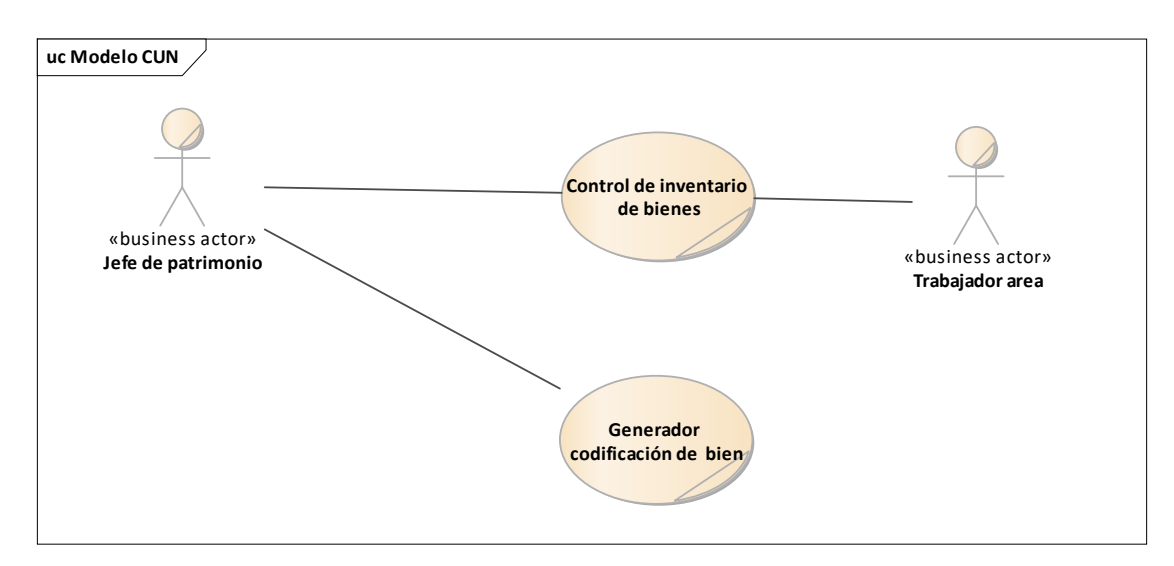

Figura 1. Diagrama de caso de uso de negocio

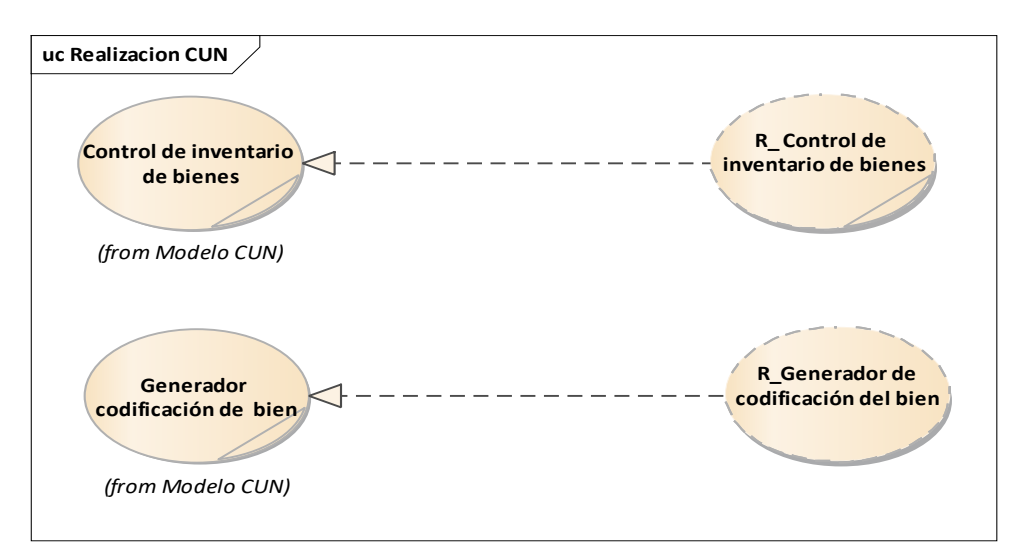

Figura 2. Diagrama de realización de caso de uso de negocio

| Caso de uso<br><b>Negocio</b>                            | <b>Control inventario</b>                                                                                                    |
|----------------------------------------------------------|----------------------------------------------------------------------------------------------------|
| Actor<br><b>Negocio</b>                                  | Jefe de patrimonio                                                                                                    |
| Descripción                                              | El Sistema debe de permitir la integración de la información de<br>inventario de la UNALM que permita realizar las siguientes funciones.<br>- Actualizar e Incorporación de Áreas, Oficina, Responsables, bienes<br>de catalogo<br>- Modificar características de los Bienes en el Aplicativo móvil y<br>sistema Web<br>- Emitir reportes de los bienes por responsables, faltantes, sobrantes,<br>datos de baja y resumen de movimiento realizados en los bienes.<br>- Carga Masiva Inicial de Información de los bienes muebles<br>- Ingresar un código nuevo para los bienes sobrantes.<br>- Eliminar bienes Erróneamente codificados. |
| Precondición                                             | Acceder al sistema                                                                                                    |
| Post<br>condición                                        | Registro de inventario correcto                                                                                                    |
| Flujo de<br><b>Eventos</b><br><b>Básicos</b>             | <b>Acción</b><br>Paso                                                                                                    |
|                                                          | $\mathbf{1}$<br>Buscar empleado                                                                                                    |
|                                                          | <b>Buscar</b> bien<br>$\overline{2}$                                                                                                    |
|                                                          | 3<br>Buscar oficina                                                                                                    |
|                                                          | 4<br>Buscar catalogo                                                                                                    |
|                                                          | 5<br>Buscar modelo                                                                                                    |
|                                                          | Registrar inventario de bienes<br>6                                                                                                    |
|                                                          | <b>Acción</b><br>Paso                                                                                                    |
| <b>Flujo</b> de<br><b>Eventos</b><br><b>Alternativos</b> | El sistema mostrara una alerta, en casos los bienes ya hayan<br>1<br>sido inventariados en un periodo                                                                                                    |
|                                                          | Los códigos de inventario de los bienes no pueden ser<br>$\boldsymbol{2}$<br>duplicados.                                                                                                    |
| Importancia                                              | Vital                                                                                                    |
| <b>Urgencia</b>                                          | Inmediatamente                                                                                                    |

**Tabla 1** *Especificación de caso de uso de negocio Control de inventario*

**Tabla 2**

| Caso de uso         | <b>Control inventario</b>                                     |  |
|---------------------|---------------------------------------------------------------|--|
| <b>Negocio</b>      |                                                               |  |
| <b>Actor</b>        | Jefe de patrimonio                                            |  |
| <b>Negocio</b>      |                                                               |  |
| Descripción         | Se debe desarrollar un programa para el lector móvil de toma  |  |
|                     | de inventario que adicionalmente imprimir a través de ingreso |  |
|                     | de código barra manual. Deberá tener una interconexión con    |  |
|                     | una impresora de código de barras mediante bluetooth para     |  |
|                     | imprimir las etiquetas                                        |  |
| Precondición        | Acceder al sistema                                            |  |
| Post                |                                                               |  |
| condición           | Genera código del bien de manera correcta                     |  |
| Flujo de            | <b>Acción</b><br>Paso                                         |  |
| <b>Eventos</b>      | Buscar empleado<br>1                                          |  |
| <b>Básicos</b>      | <b>Buscar</b> bien<br>$\overline{2}$                          |  |
|                     | 3<br>Genera código de bien                                    |  |
| Flujo de            | Acción<br>Paso                                                |  |
| <b>Eventos</b>      | El sistema mostrara una alerta, si existen códigos de         |  |
| <b>Alternativos</b> | 1<br>viene duplicados                                         |  |
| Importancia         | Vital                                                         |  |
| <b>Urgencia</b>     | Inmediatamente                                                |  |

*Especificación de caso de uso de negocio Generar codificación del bien*

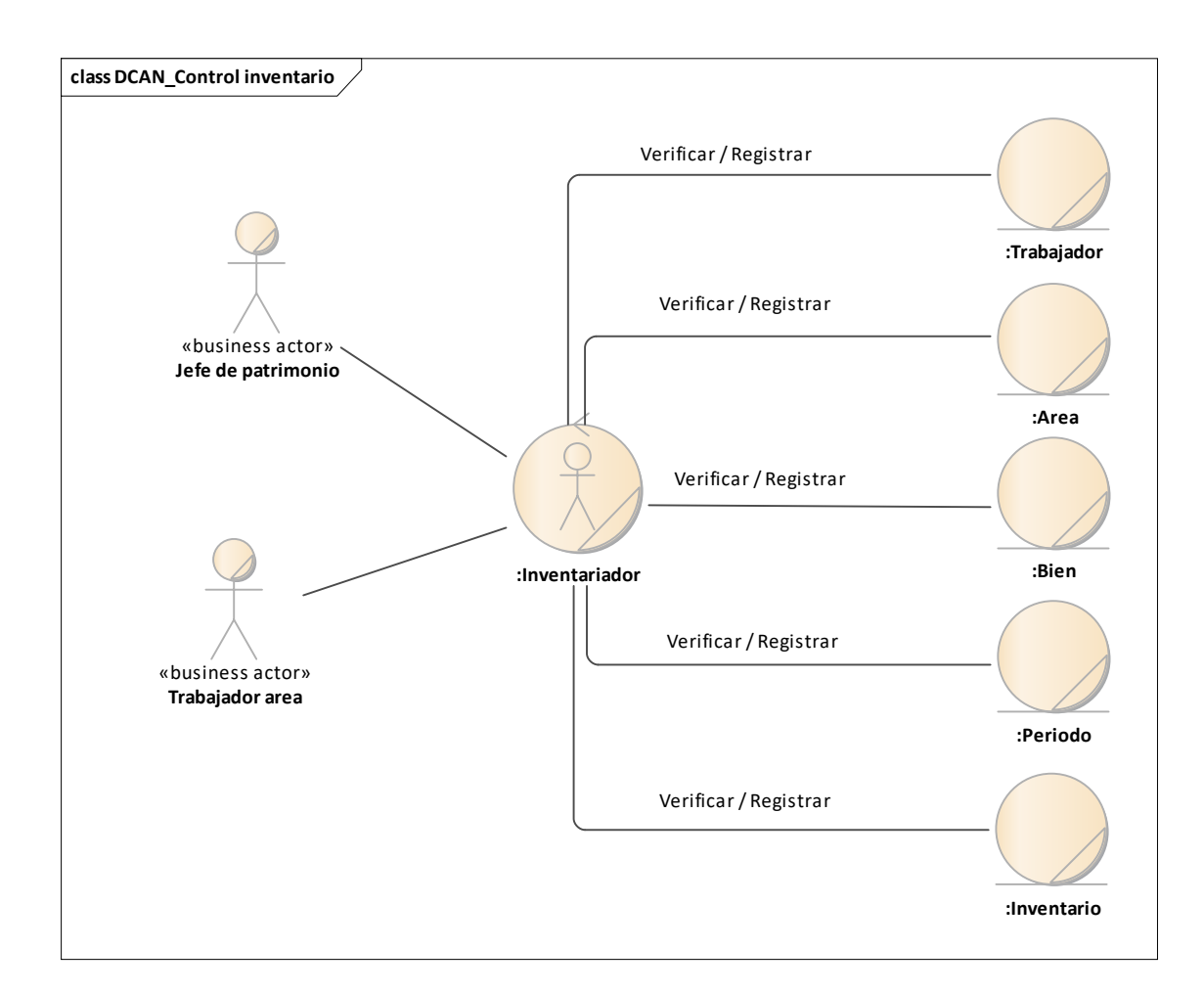

Figura 3. Diagrama de Clases Análisis de Negocio control inventario

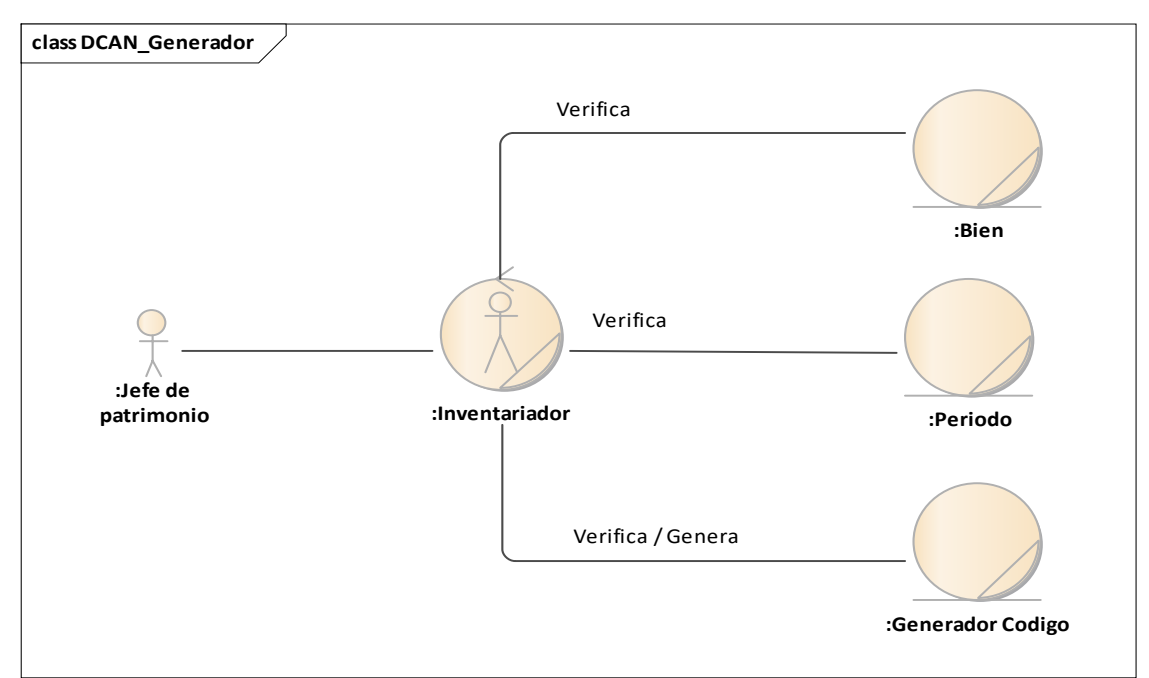

Figura 4. Diagrama de Clases Análisis de Negocio Generar código bien

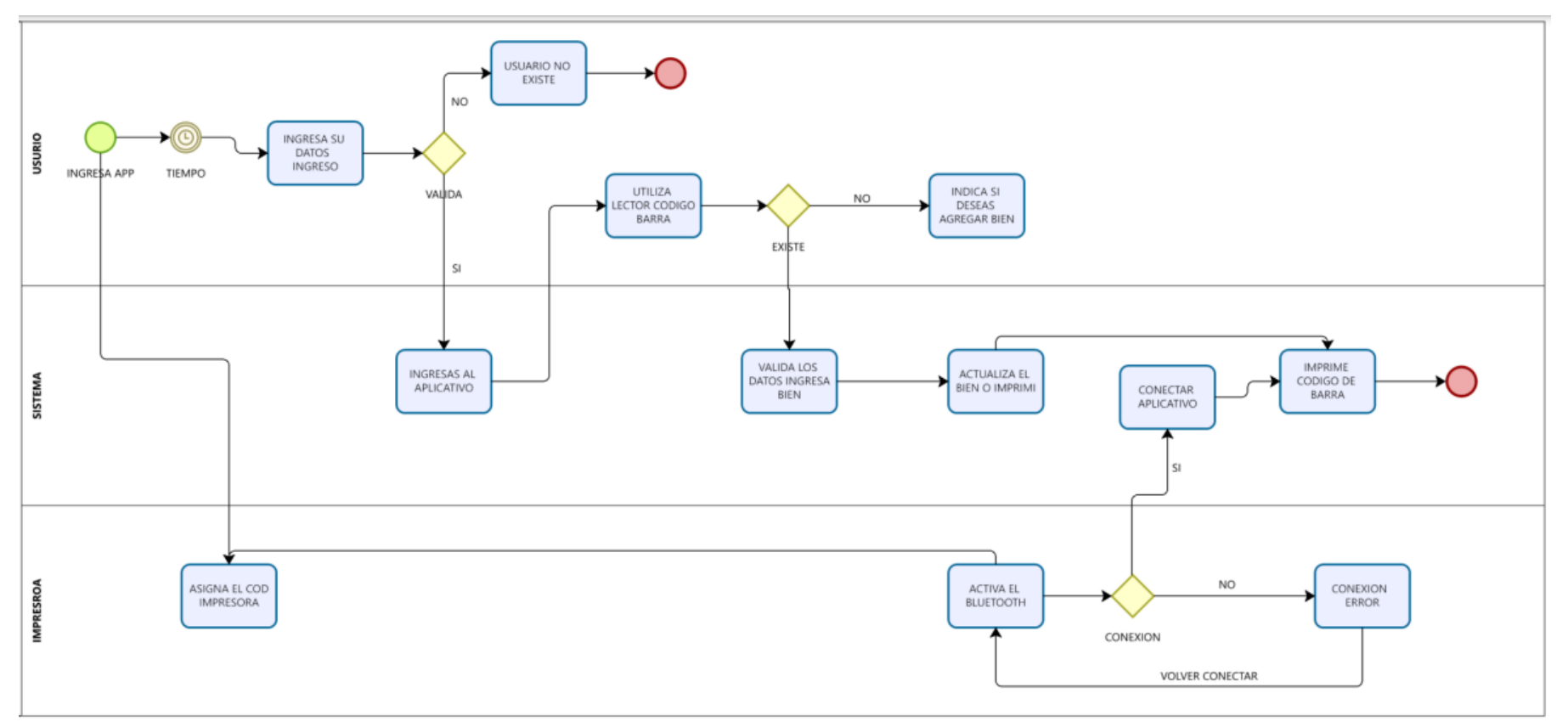

Figura 5. Diagrama de Actividad de Negocio generar código bien

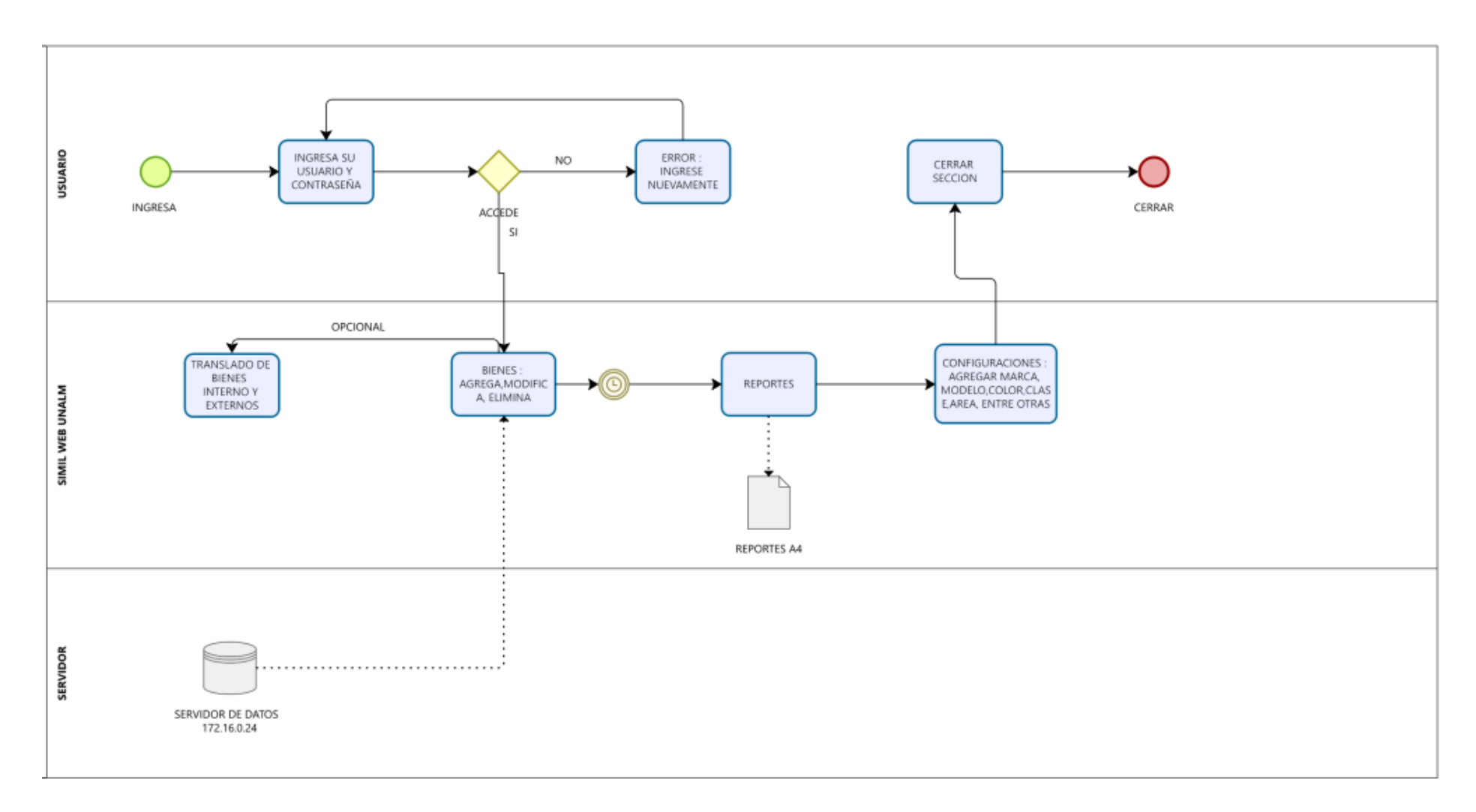

Figura 6. Diagrama de Actividad de Negocio control inventario

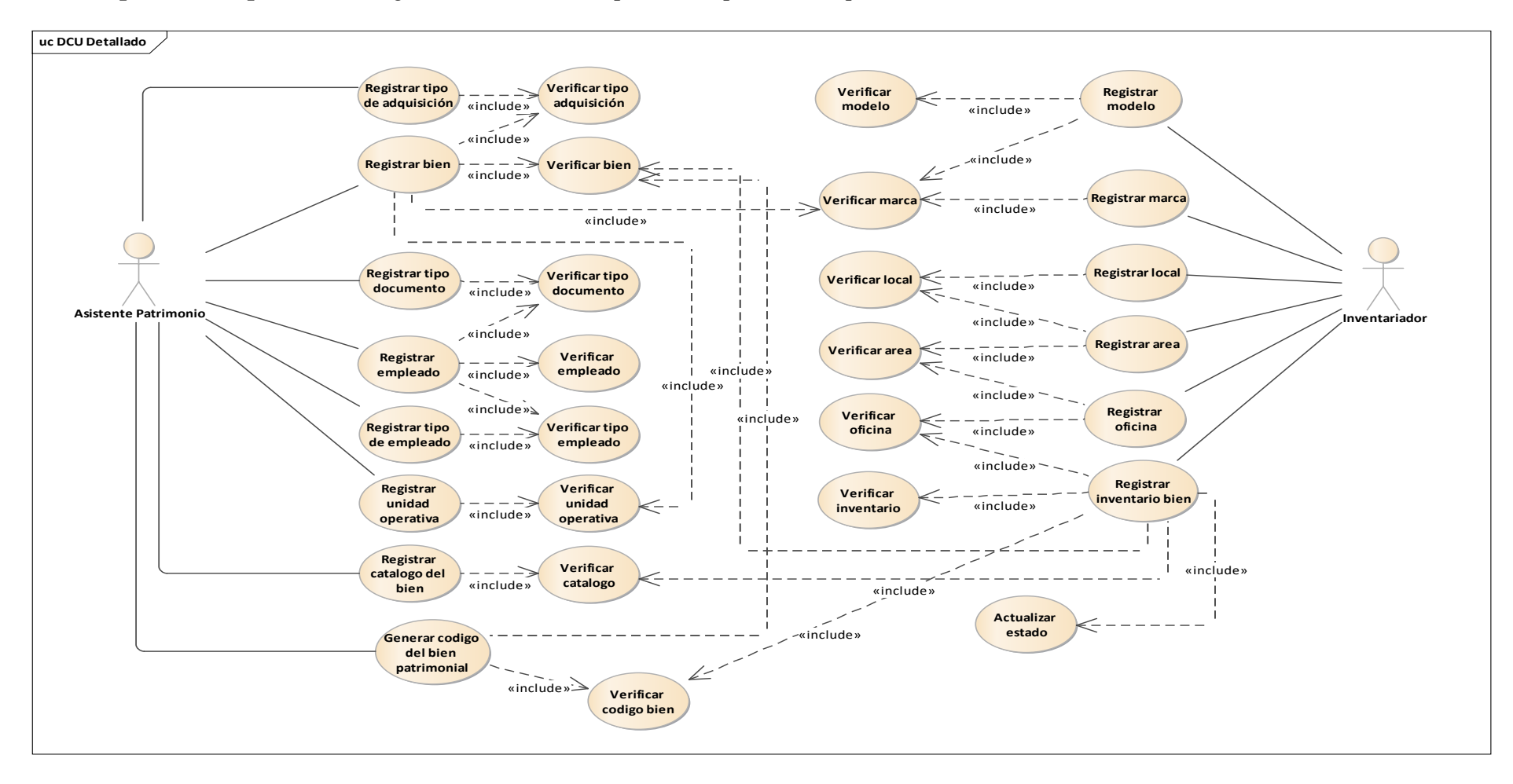

➢ **Disciplina de Requisitos.** El diagrama de casos de uso permitió capturar los requerimientos funcionales del sistema

Figura 7. Diagrama de Casos de Uso

➢ **Disciplina de Análisis.** Los diagramas de comunicación permitieron identificar a las distintas clases de análisis y la comunicación de manera ordenada a través de mensajes entre los distintos estereotipos.

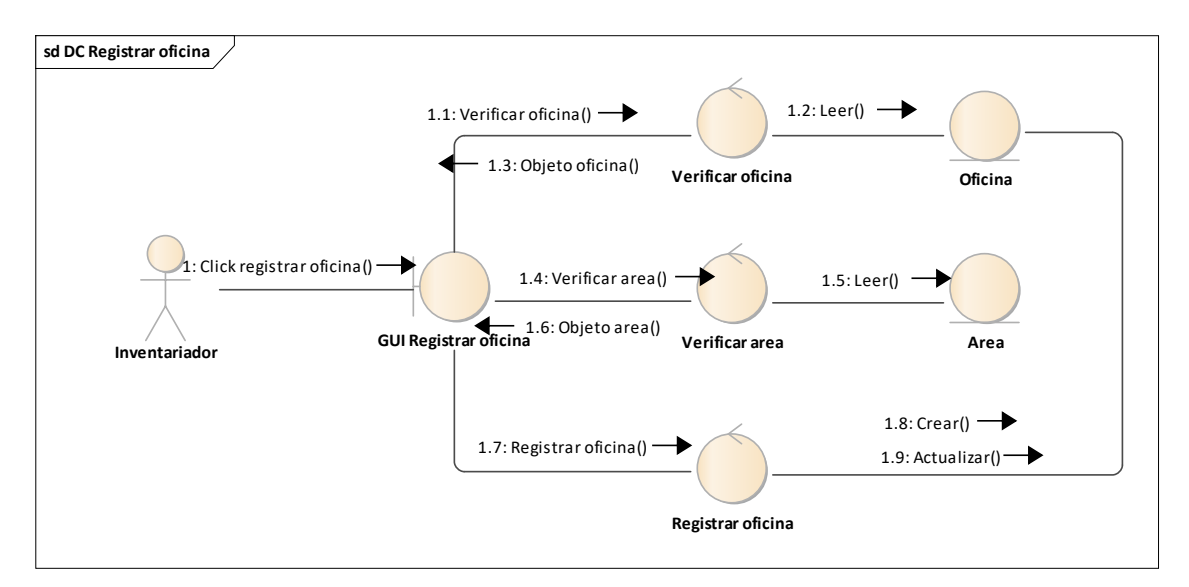

Figura 8. Diagrama de Comunicación registrar oficina.

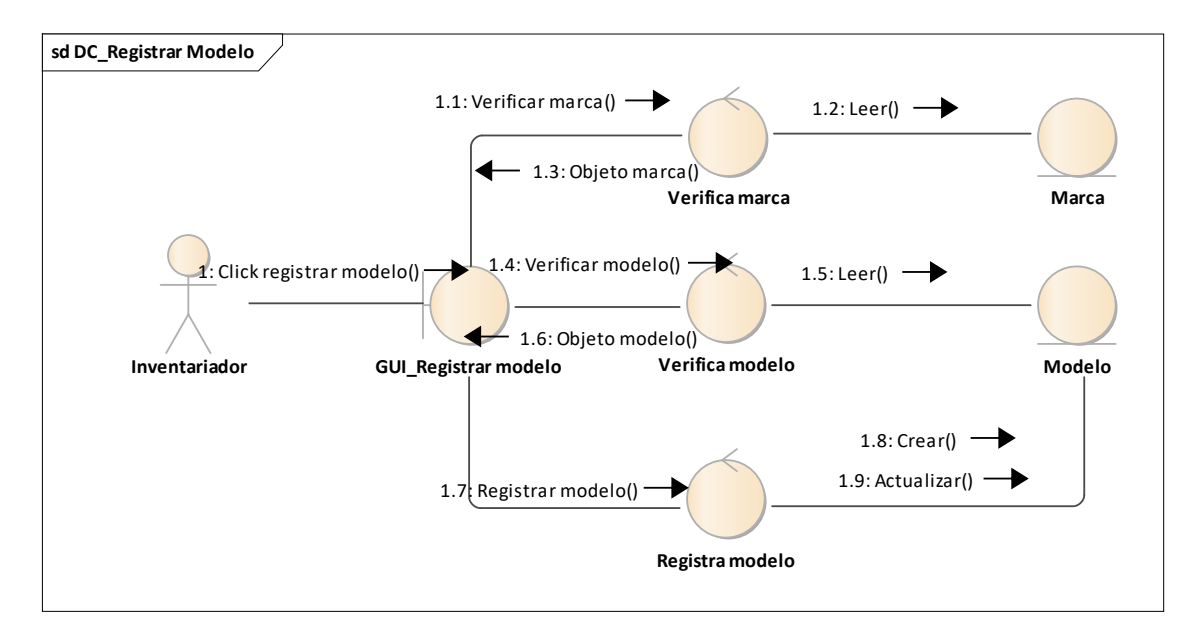

Figura 9. Diagrama de Comunicación Registrar modelo

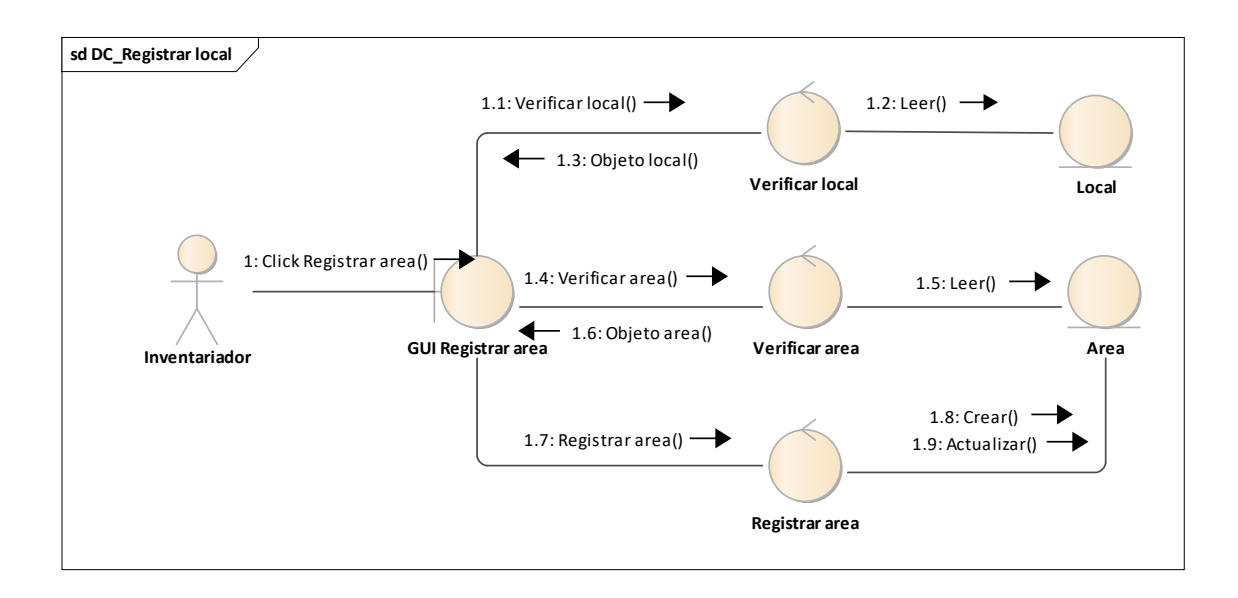

Figura 10. Diagrama de Comunicación Registrar área

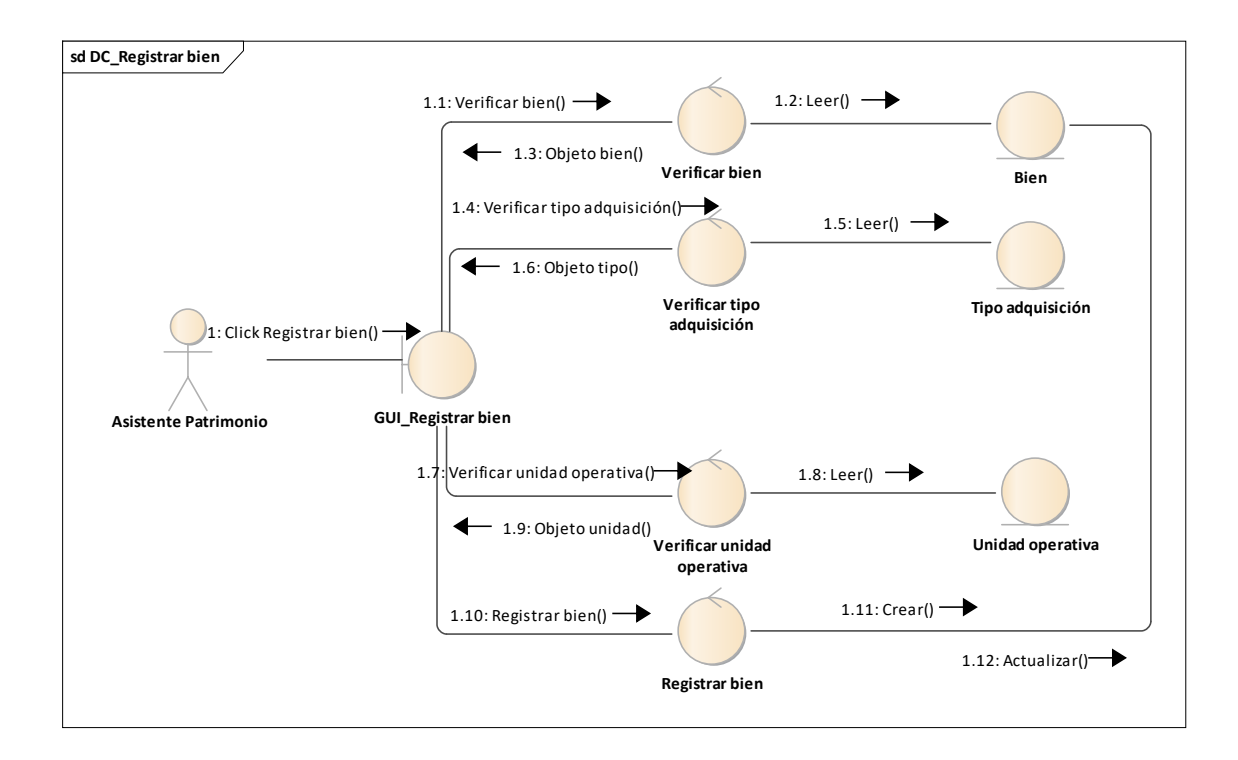

Figura 11. Diagrama de Comunicación Registrar bien

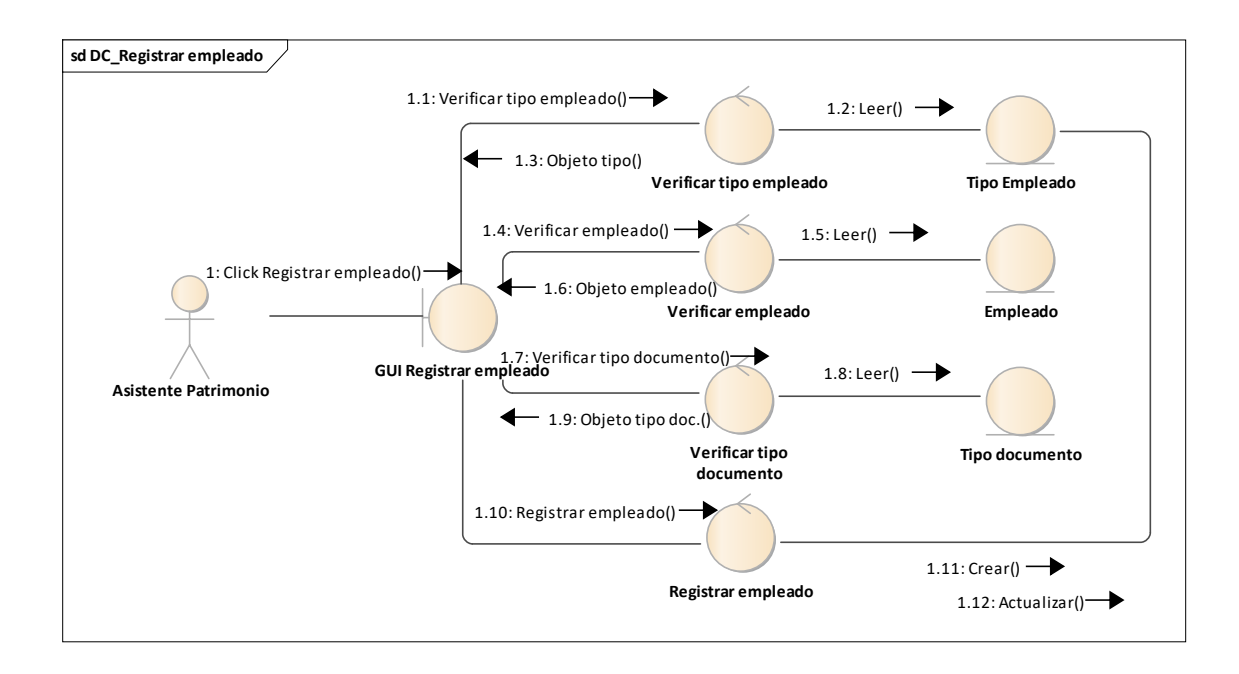

Figura 12. Diagrama de Comunicación Registrar empleado

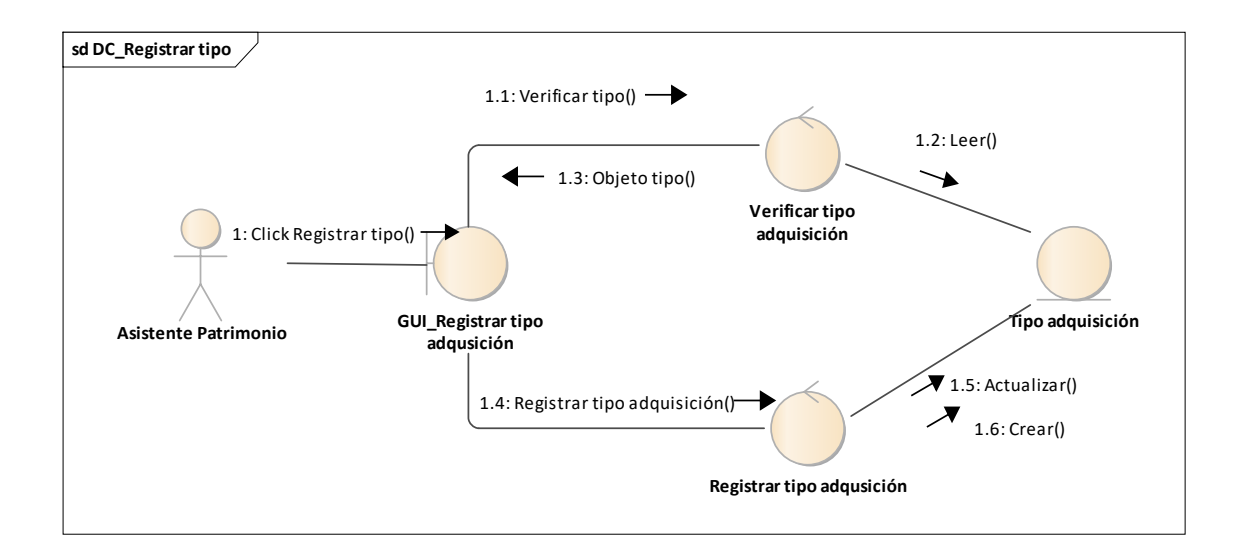

Figura 13. Diagrama de Comunicación Registrar tipo adquisición

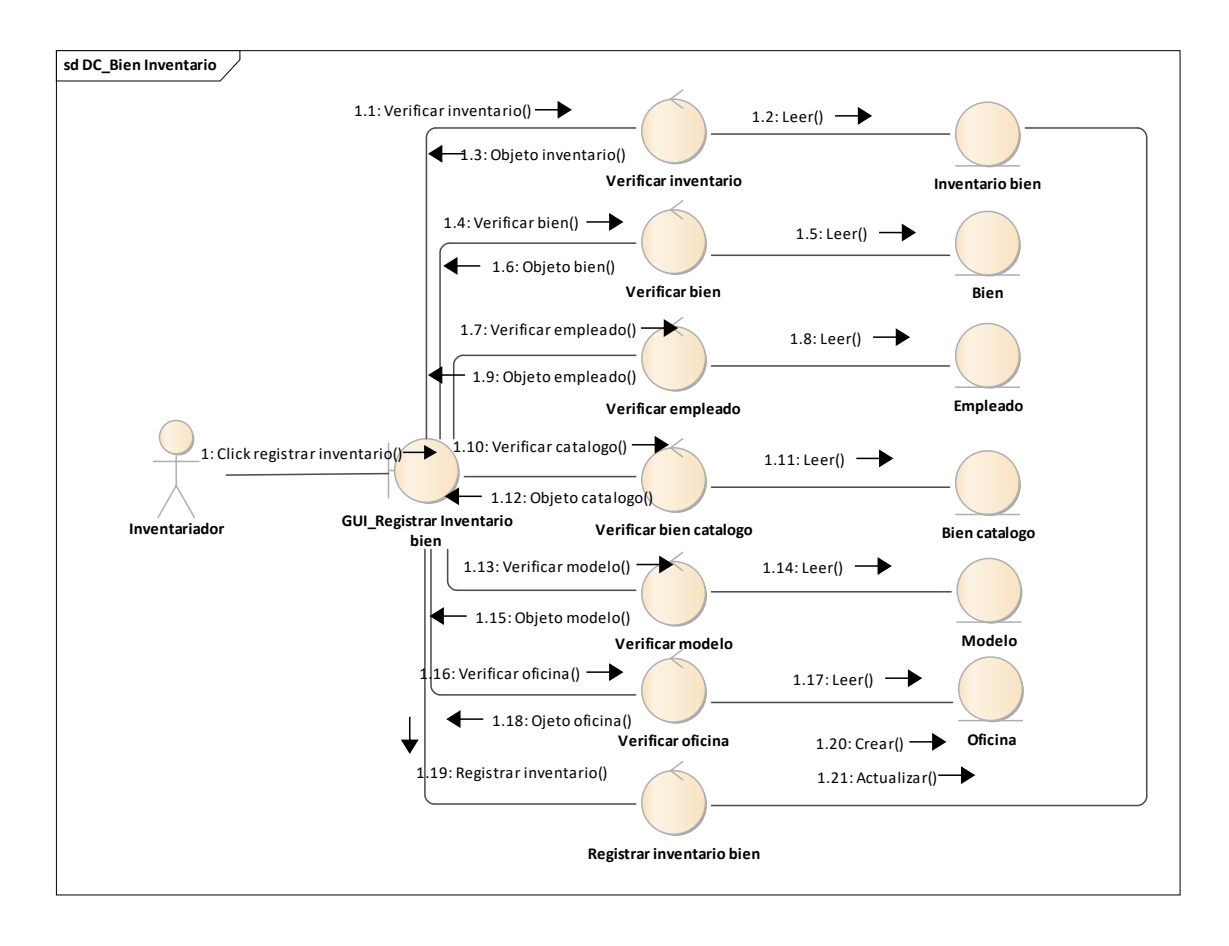

Figura 14. Diagrama de Comunicación Registrar inventario bien

➢ **Disciplina de Diseño.** En esta disciplina se implementaron los diagramas de secuencia los cuales nos describen los pasos a seguir para la correcta implementación de cada interfaz; también se elaboro el diagrama de clases en el cual se detalló los atributos y métodos que fueron implementados en el sistema así mismo los diagramas de estados los cuales nos muestran los estados por los que pasa un objeto a través del tiempo.

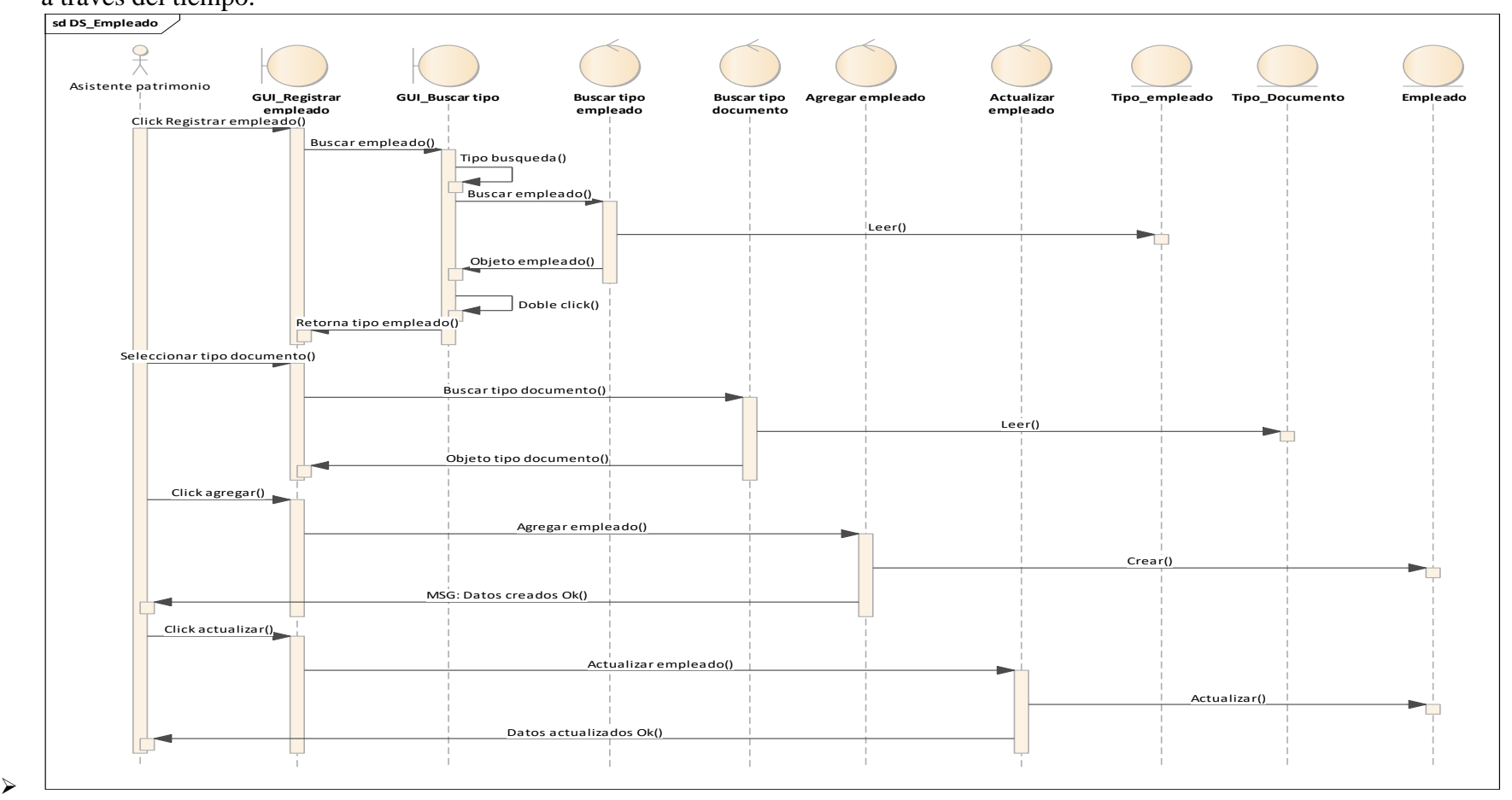

Figura 15. Diagrama de secuencia Registrar empleado

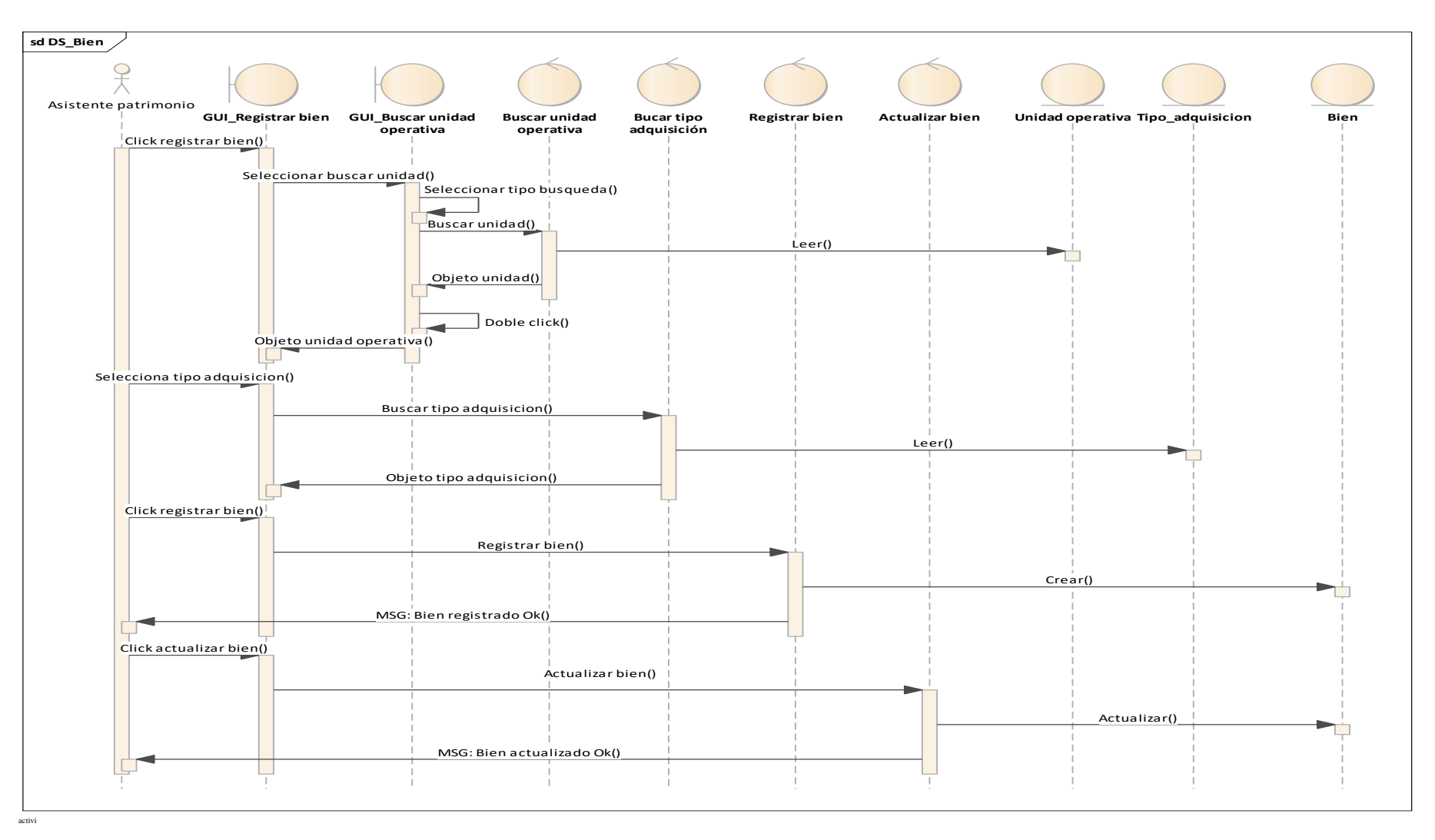

Figura 16. Diagrama de secuencia Registrar bien

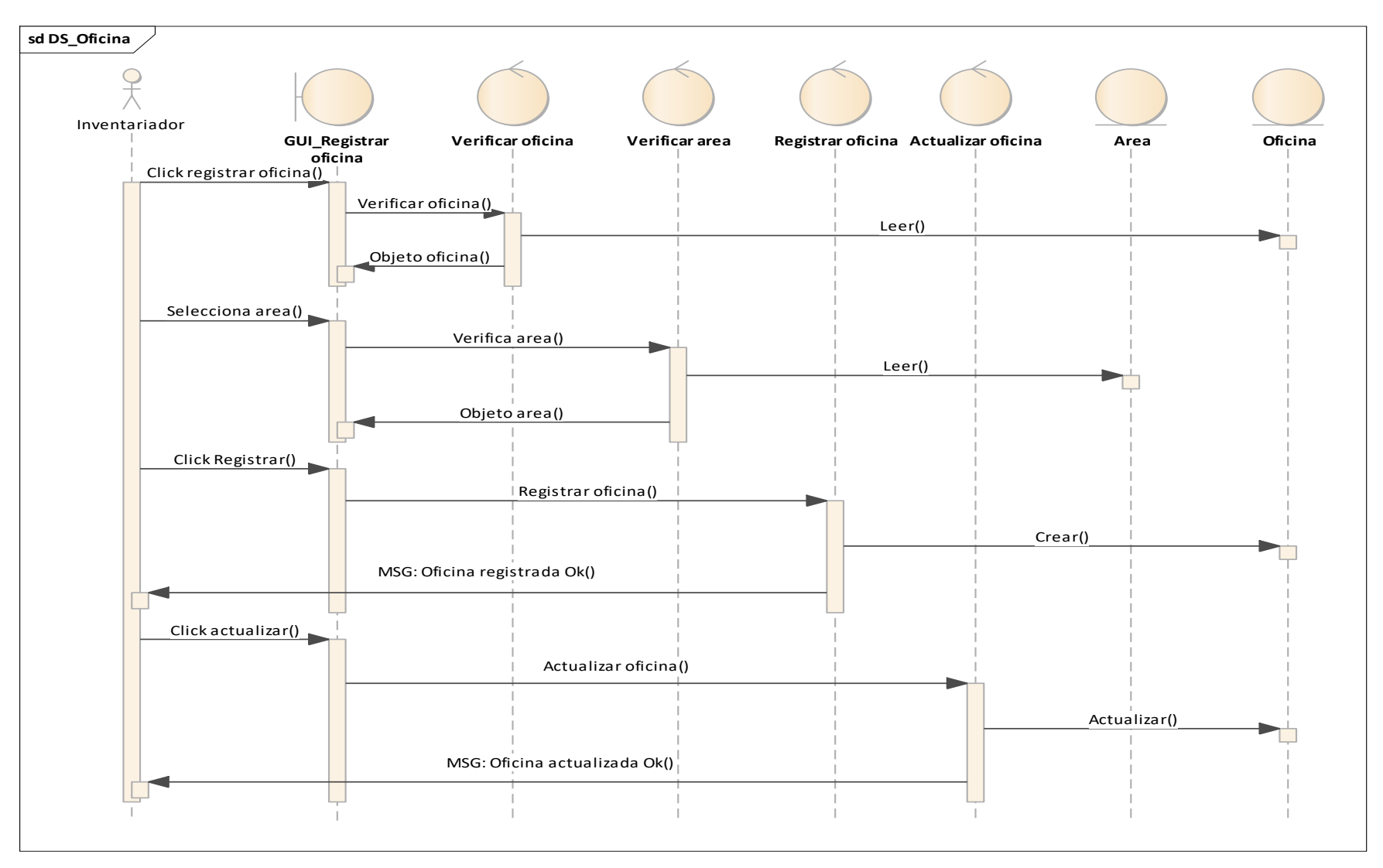

Figura 17. Diagrama de secuencia Registrar oficina

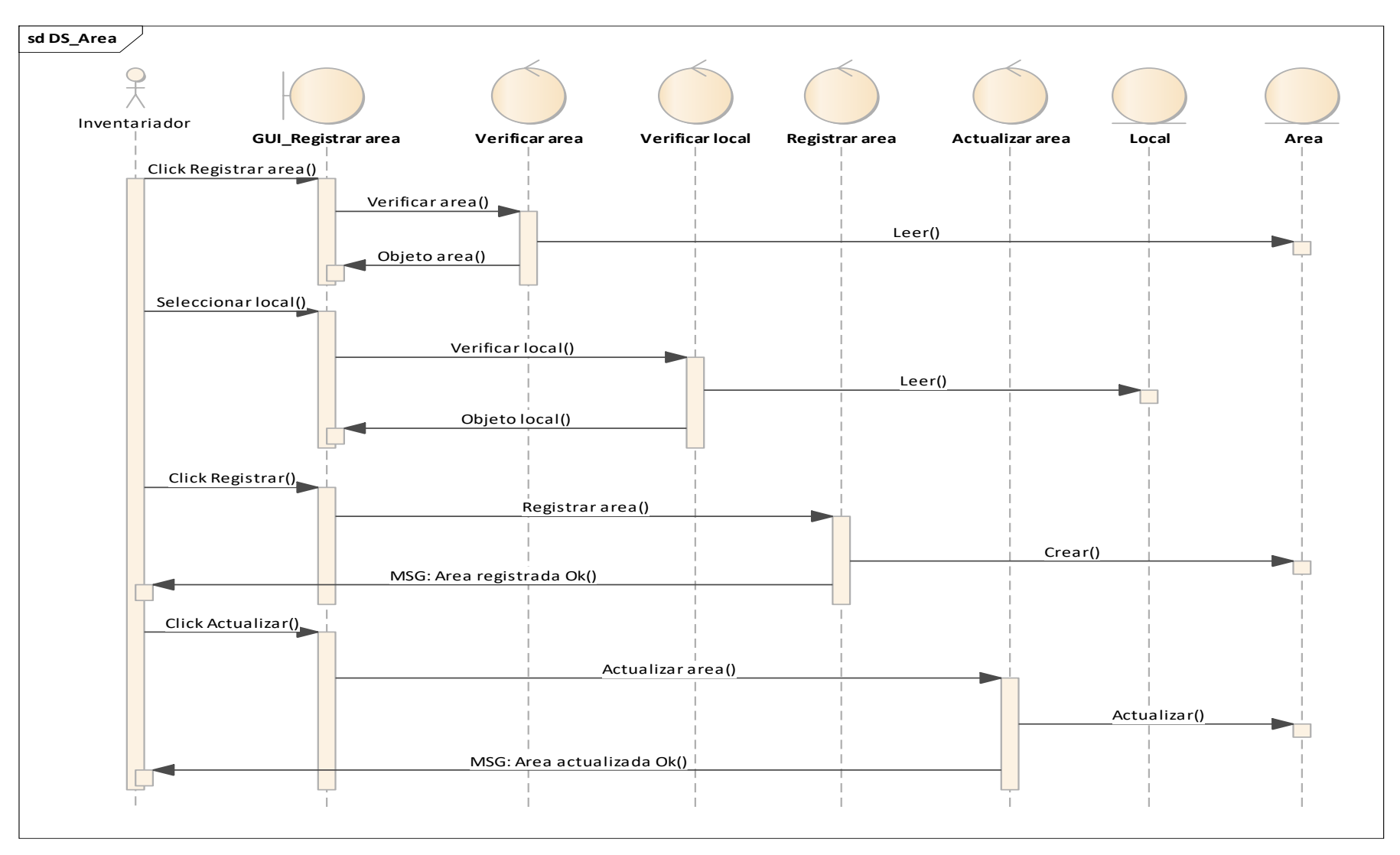

Figura 18. Diagrama de secuencia Registrar área

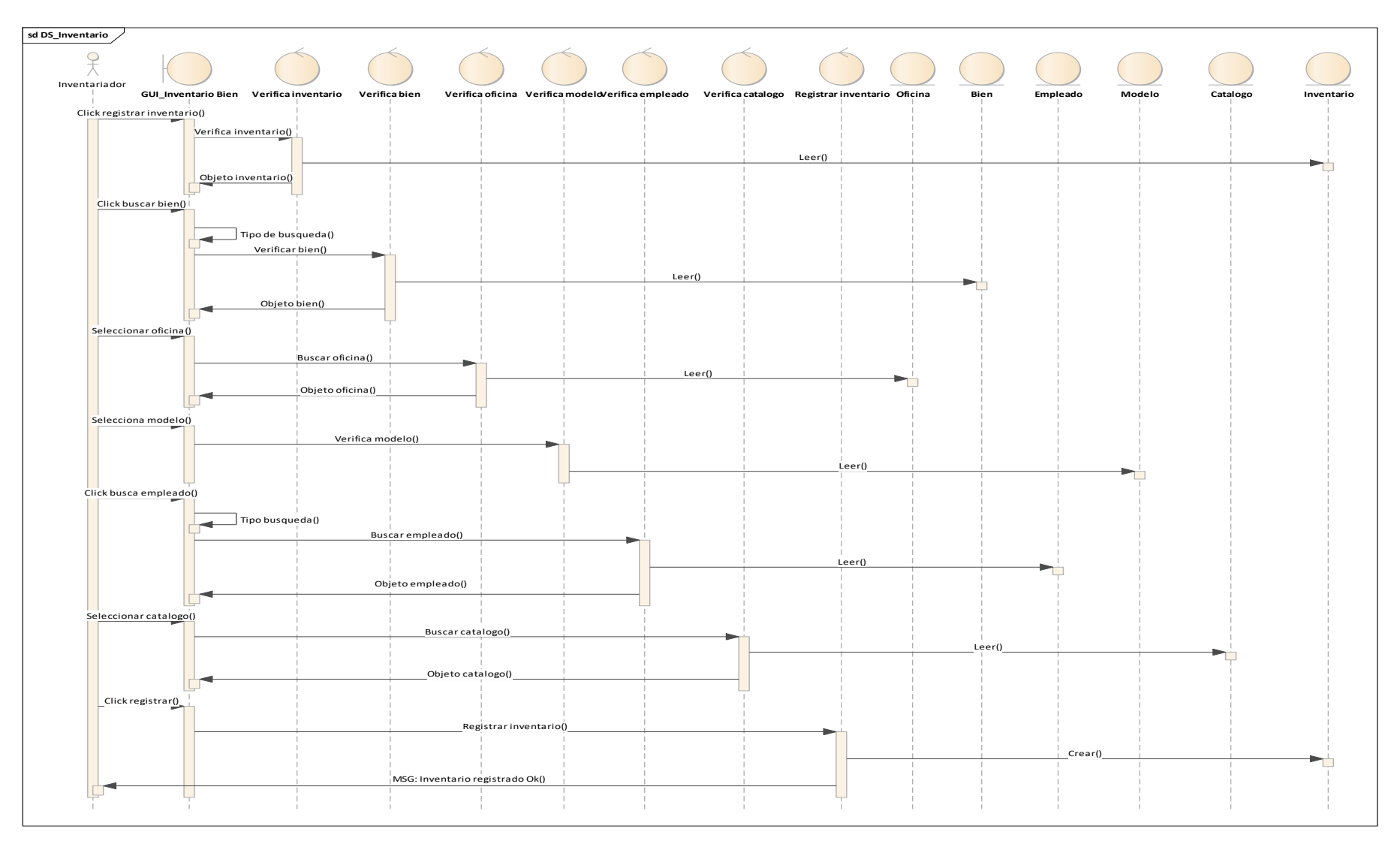

Figura 19. Diagrama de secuencia Registrar inventario del bien

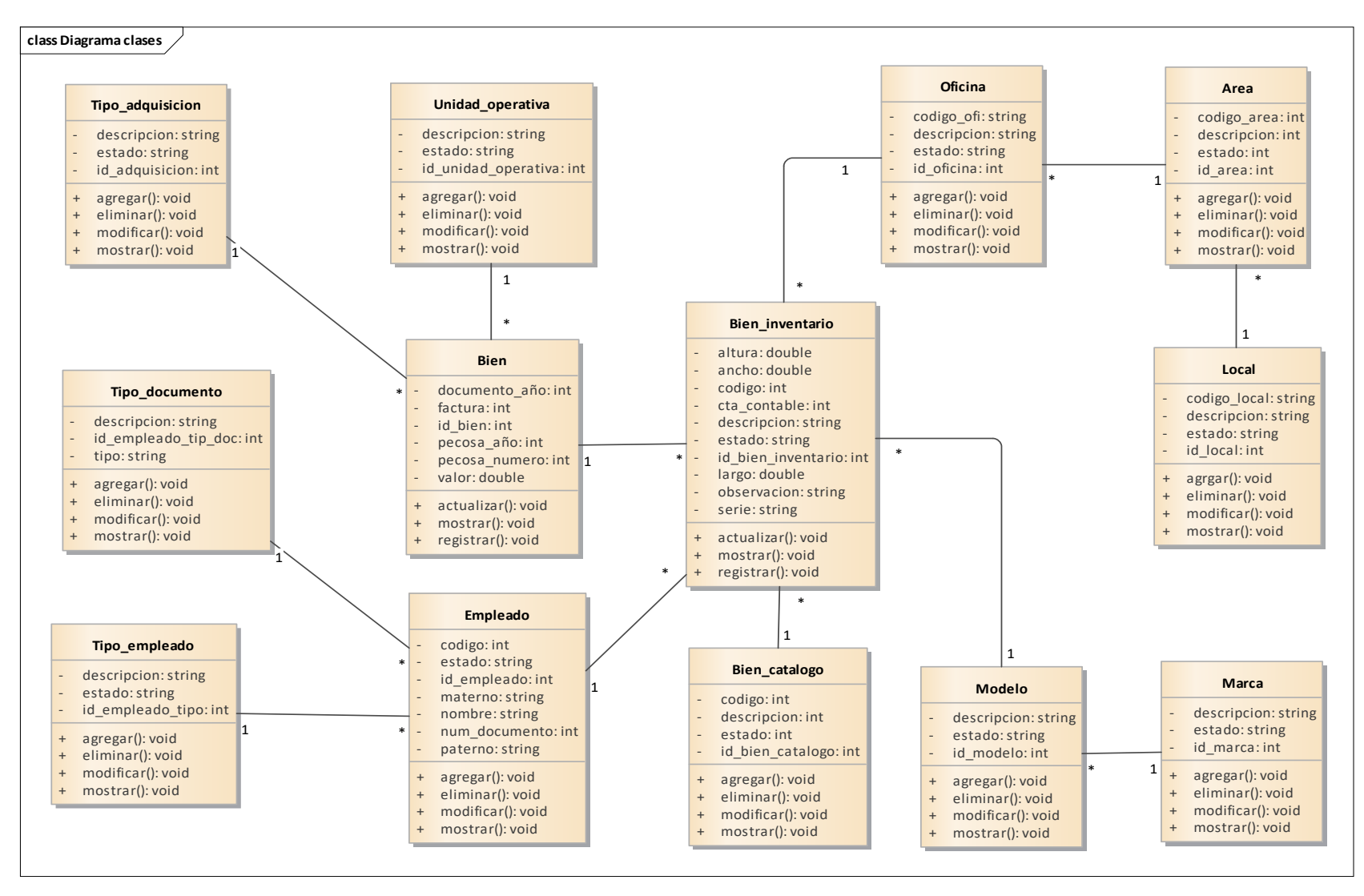

Figura 20. Diagrama de Clase

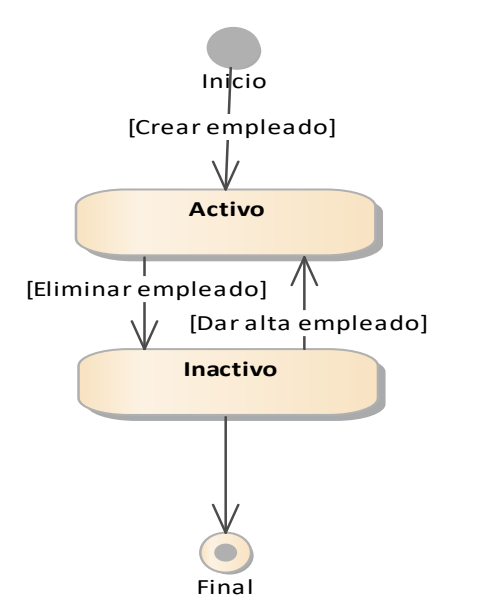

Figura 21. Diagrama de Estado - Clase Empleado.

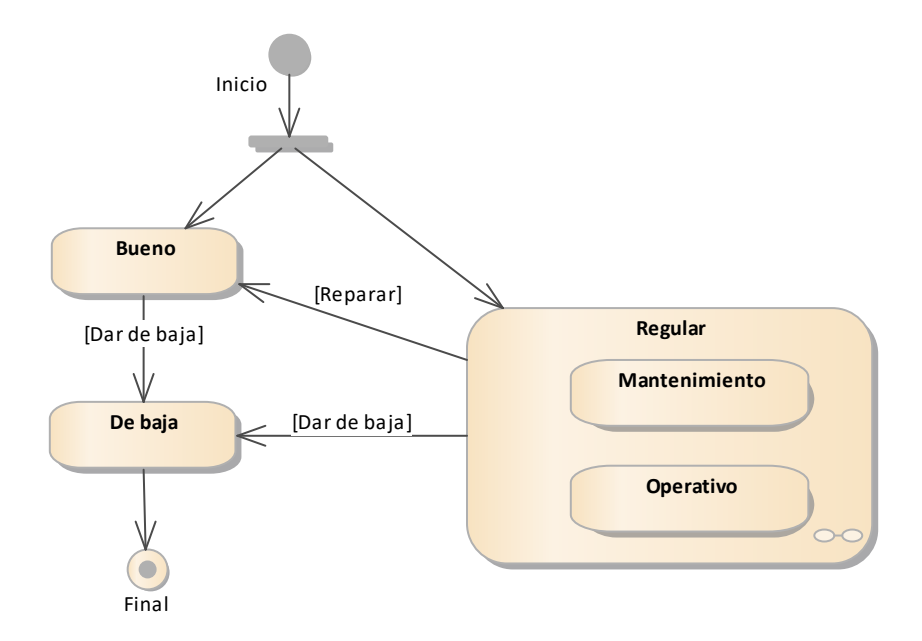

Figura 22. Diagrama de Estado - Clase inventario.

![](_page_37_Figure_0.jpeg)

Figura 23. Diagrama de Estado - Clase oficina.

➢ **Disciplina de Implementación**. Para el desarrollo de la aplicación hibrida de gestión de inventario se elaboro el diagrama de componentes el cual nos muestra la relación entre los componentes individuales de la aplicación así mismo se implemento el diagrama de Despliegue donde se muestran las características hardware y software de necesaria para el correcto funcionamiento de la aplicación, además se elaboro el diseño de la base de datos en el SQL Server, la aplicación se implemento con los lenguajes de programación PHP y Android.

![](_page_38_Figure_0.jpeg)

Figura 24. Diagrama de Componentes

![](_page_38_Figure_2.jpeg)

Figura 25. Diagrama de Despliegue

![](_page_39_Figure_0.jpeg)

Figura 26. Modelo Base de Datos

#### **Análisis y Discusión**

<span id="page-40-0"></span>El estudio guarda coherencia con el trabajo de Campos (2018), ambos se trazaron solucionar la problemática de la falta de control en el registro de entrada y salida de productos. si bien se utilizó diferentes enfoques metodológicos de desarrollo de software. sin embargo, se sigue la misma secuencia de procedimientos para el diseño del proceso a ser automatizado. Por otro lado, el sistema, clasifica a los productos en categorías, líneas, registra información detallada de los productos que ingresan y salen de almacén. En ese mismo contexto, siguiendo la metódica de organización, clasificación y registro de los productos, se guarda similitud con el trabajo de Pérez Mendoza (2018), la idea en ambos casos es darle una solución practica y efectiva al mal control de inventario y la manipulación de la información. en ese aspecto, el sistema corrige algunos procedimientos que demandaban tiempo y horas de trabajo. Así también, la información incompleta y muchas de las veces desactualizada, no útil y menos importante para la administración.

Así también, analizando el trabajo de Sánchez Barreto (2018) se coincide con la metodología utilizada para el diseño de los artefactos de software, según los requerimientos funcionales o restricciones bien definidas que deben cumplirse en el sistema. En el cual se describen los servicios que el sistema debe proporcionar y las restricciones asociadas con su operación. También, se coincide en el uso de herramientas para el desarrollo del software bajo entorno web. Toda implementación de un sistema, como es el caso de control de inventario de almacén son hechas para mejorar procesos.

Al igual que Egoavil (2019) en el desarrollo del sistema se aplico la metodología RUP, para la representación de los artefactos arquitectónicos del software, donde se especifica los requisitos del proyecto. En ese sentido con la implementación del sistema se tiene se mejora la gestión de inventario, así como la entrada y salida de bienes. Por otro lado, respecto al estudio de Ancalle (2019) se coincide con el tipo y diseño de la investigación, así también, con la metodología RUP para el desarrollo del sistema, queda claro que, con el sistema se maneja mejor la información en tiempo real la gestión de inventario, importante para la empresa para tener conocimiento que productos necesita comprar a sus proveedores y evitar el agotamiento del stock en almacén.

### **Conclusiones y Recomendaciones**

# <span id="page-41-0"></span>**Conclusiones**

- Se aplicaron técnicas de recolección de datos en el análisis del proceso de inventario, organizando la información para determinar los requerimientos funciones y no funciones para el desarrollo de la aplicación hibrida.
- Para obtener los artefactos del software, representados a través de casos de uso y diagramas se aplicó el enfoque metodológico metodología RUP en el desarrollo del sistema.
- Se optó por el uso de herramientas de desarrollo web, así
- también el gestor de base de datos MySql para la construcción de la aplicación hibridad de la gestión de inventario.

### **Recomendaciones**

- Realizar copias de respaldo de la información del sistema para evitar riesgos de perdida de la información o en caso se piense migrar a otra plataforma.
- Aplicar metodologías de desarrollo de software que mejor se ajusten a las necesidades y requerimientos del usuario, que se participe del desarrollo del software para obtener un buen producto de calidad.
- Crear un manual de usuario para las buenas prácticas del sistema, de ayuda a realizar operaciones correctamente, menos errores y riesgos de operatividad de la aplicación informática.

#### **Referencias bibliográficas**

- <span id="page-42-0"></span>Ancalle, F. (2019). *Aplicación del sistema web de gestión de inventario en la I.E. Asunción del Señor del Ámbito de la UGEL Surcubamba para la sistematización en la toma de decisiones.* Tesis de pregrado, Universidad Continental, Huancayo. Obtenido de https://repositorio.continental.edu.pe/handle/20.500.12394/8383
- Campos, Y. (2018). *Sistema informático para el proceso de control de inventario del almacen en RST Ingenieros S.A.* Tesis de Pregrado, Universidad César Vallejo, Lima. Obtenido de 2018: https://hdl.handle.net/20.500.12692/37293
- Definición. (06 de setiembre de 2022). *Lenguaje de programación*. Obtenido de https://definicion.de/lenguaje-de-programacion/
- Desarrolloweb. (06 de setiembre de 2022). *MySql*. Obtenido de https://desarrolloweb.com/home/mysql
- Durán, Y. (2012). *Administración del inventario: elemento clave para el aumento de las utilidades de las empresas*. Obtenido de https://www.redalyc.org/pdf/4655/465545892008.pdf
- Egoavil, F. (2019). *Diseño e implementación de un sistema de información para la gestión de servicios de inventario en la empresa POLISHOES S.R.L. Ate Vitarte - Lima, 2019.* Tesis de Pregrado, Universidad Las Americas, Lima. Obtenido de http://repositorio.ulasamericas.edu.pe/handle/upa/891
- Esan. (24 de junio de 2016). *Gestión de inventarios y almacenes*. Obtenido de https://www.esan.edu.pe/conexion-esan/gestion-de-inventarios-y-almacenes
- Hostingplus. (2021). *Jquery*. Obtenido de https://www.hostingplus.pe/blog/que-esjquery-y-para-que-sirve/
- Ionos. (2021). *¿Qué es CSS? Definición y aplicación*. Obtenido de https://www.ionos.es/digitalguide/paginas-web/diseno-web/que-es-css/
- Laudon, K. C., & Laudon, J. P. (2016). *Sistemas de Información Gerencial* (16 ed.). México: Pearson. Obtenido de http://cotana.informatica.edu.bo/downloads/ld-Sistemas\_de\_informacion\_gerencial\_14%20edicion.pdf
- Lozada, J. (2014). *Investigación aplicada*. Obtenido de https://dialnet.unirioja.es/servlet/articulo?codigo=6163749
- 37 *la gestión de ventas de entradas de cine en la ciudad de Trujillo.* Trujillo. Ludeña, J., & Rodriguez, A. (2013). *Sistema de información web-móvil para mejorar*

file:///C:/Users/HP/Downloads/Lude%C3%B1a%20Cruz,%20John%20Hern% C3%A1n.pdf

- Marcelo, M. (2018). *Desarrollo de un sistema informático para mejorar el proceso de adjudicación de docentes de la unidad de gestión educativa local (Ugel), Chulucanas*. Obtenido de http://repositorio.unp.edu.pe/handle/UNP/1163
- Mecalux. (2021). *Tipos de inventario en logística: clasificación y aplicaciones*. Obtenido de https://www.mecalux.es/blog/tipos-de-inventario
- Menéndez, R., & Barzanallana, A. (6 de setiembre de 2022). *Desarrollo de aplicaciones web* . Obtenido de https://www.um.es/docencia/barzana/DAWEB/Lenguaje-de-programacion-JavaScript-1.pdf
- Moreira, R. (2016). *Bootstrap*. Obtenido de https://raulmoreira.com/bootstrap-paraprincipiantes/
- Pascual, G. (2016). *Implementación del sub módulo de pedidos de transferencia en el sistema informático SIGA-Web del ministerio de economía y finanzas usando el Framework ZK*. Obtenido de http://erp.uladech.edu.pe/bibliotecavirtual/?ejemplar=00000041049
- Pérez Mendoza, P. J. (2018). *Sistema informático para mejorar la gestión de inventarios en la Vidriería Sonia sustentada en el modelo probabilístico de revisión continua.* Tesis de pregrado, Universidad Católica Santo Toribio de Mogrovejo. Obtenido de http://hdl.handle.net/20.500.12423/1165
- Rankmyapp. (16 de marzo de 2021). *Aplicación hibrida*. Obtenido de https://www.rankmyapp.com/es/entienda-que-es-una-aplicacion-hibrida-ycomo-funciona/
- Sanchez Barrueto, J. (2018). *Implementación de un sistema informático para mejorar la gestión y control de inventarios de bienes muebles aplicando tecnología RFID en Gobierno Regional Lambayeque.* Tesis de pregrado, Universidad Santo Toribio de Mogrovejo, Chiclayo. Obtenido de http://hdl.handle.net/20.500.12423/1783
- Tamayo, M. (2006). *El proceso de la investigación científica*. Obtenido de https://dialnet.unirioja.es/servlet/articulo?codigo=6163749

#### **Anexos y apéndice**

#### **Cuestionario**

Objetivo: Estimado usuario, la presente tiene por finalidad recoger información acerca del proceso de inventario para el desarrollo de la aplicación hibrida de ayuda a la gestión de del área de patrimonio de la Universidad Nacional La Agraria.

Instrucciones: Se presenta preguntas relacionadas a la necesidad de la empresa. Para el cual debe responder solo a la que considera necesario.

- **1.** ¿El proceso de registro de bienes, se realiza sin problema alguno en el área de patrimonio?
	- a). Siempre b). A veces c). Nunca
- 2. ¿Se registra correctamente la entrada y salida de bienes, según requerimientos de las áreas administrativas y académicas de la universidad?
	- a). Siempre b). A veces c). Nunca
- **3.** ¿La recepción de bienes que ingresan a patrimonio de la universidad, se hace con las características y descripción del bien?
	- a). Siempre b). A veces c). Nunca
- **4.** ¿Se reporta periódicamente la entrada y salida de bienes en la universidad? a). Siempre b). A veces c). Nunca
- **5.** ¿Se maneja un control interno del patrimonio de la universidad? a). Siempre b). A veces c). Nunca
- **6.** ¿Se maneja un control externo del patrimonio de la universidad? a). Siempre b). A veces c). Nunca
- **7.** ¿Las responsabilidad o funciones que realiza en su área son monitoreadas por su jefe inmediato?
	- a). Siempre b). A veces c). Nunca
- 8. ¿Se tiene un control adecuado de los bienes clasificados por categoría? a). Siempre b). A veces c). Nunca
- 9. ¿Las herramientas de trabajo en la gestión de inventario, son adecuadas? a). Siempre b). A veces c). Nunca
- 10. ¿Considera que una aplicación hibrida es una herramienta que ayudaría a una mejor gestión de bienes en el área de patrimonio?
	- a). Siempre b). A veces c). Nunca

# **Anexo 2. Matriz de consistencia**

<span id="page-46-0"></span>![](_page_46_Picture_123.jpeg)